# Přístroj NextSeq™ 550Dx

URČENO K DIAGNOSTICE IN VITRO URČENO POUZE NA EXPORT

# Katalogové č. 20005715

# Účel použití

Přístroj NextSeq 550Dx je určen k sekvenování DNA knihoven s využitím *in vitro* diagnostických rozborů. Přístroj NextSeq 550Dx je třeba používat s určitými registrovanými, certifikovanými nebo schválenými *in vitro* diagnostickými reagenciemi a analytickým softwarem.

# Principy postupu

Přístroj Illumina NextSeq 550Dx je určen k sekvenování DNA knihoven s využitím diagnostických rozborů *in vitro* a je určen k použití kvalifikovaným a vyškoleným klinickým laboratorním personálem, který je vyškolen v používání diagnostických postupů *in vitro* prováděných v klinické laboratoři. Jako vstup tato sada reagencií NextSeq 550Dx používá knihovny vytvořené z DNA, kdy se indexy vzorků a zachycené sekvence připojují k cílům. Knihovny vzorků se zachytí v průtokové kyvetě a jsou přístrojem sekvenovány pomocí chemikálií pro technologií SBS (sequencing by synthesis). Technologie SBS využívá metodu reverzibilního terminátoru k detekci fluorescenčně značených jednotlivých nukleotidových bází tak, jak se začleňují do rostoucích řetězců DNA. Software pro analýzu v reálném čase (RTA) provádí analýzu snímků a volání bází a každé bázi za každý cyklus sekvenování přiřadí kvalitativní skóre. Když je primární analýza dokončena, lze přístrojem provést sekundární analýzu, která zpracuje volání bází. V závislosti na pracovním postupu využívá NextSeq 550Dx pro sekundární analýzu různé moduly. U modulů pro analýzu germinálních nebo somatických variant zahrnuje zpracování demultiplexing, generování souborů FASTQ, zarovnání, volání variant a generování souborů ve formátu volání variant (VCF a gVCF). Soubory VCF a gVCF obsahují informace o variantách nalezených na určitých pozicích v referenčním genomu.

### Konfigurace s duálním bootováním

Přístroj NextSeq 550Dx zahrnuje konfiguraci s duálním bootováním, která umožňuje použití přístroje buď v diagnostickém režimu (Dx), nebo pouze pro účely výzkumu (RUO). *In vitro* diagnostické sekvenční analýzy, zahrnující moduly pro analýzu germinálních a somatických variant, se provádějí v diagnostickém režimu. V diagnostickém režimu lze použít pouze reagencie pro sekvenování IVD. Výkonnostní charakteristiky a limitace procedury přístroje NextSeq 550Dx se stanovily v diagnostickém režimu za použití modulů pro analýzu germinálních a somatických variant.

# Omezení postupu

- 1 Určeno k diagnostice *in vitro*.
- 2 Když se moduly pro analýzu germinálních a somatických variant používají se sadou reagencií NextSeq 550Dx High Output Reagent Kit v2 (300 cyklů) nebo se sadou reagencií NextSeq 550Dx High Output Reagent Kit v2.5 (300 cyklů), dokážou zajistit:
	- <sup>u</sup> Výkon sekvenování ≥ 90 gigabází (Gb)
	- Délku čtení (v běhu paired-end) 2 × 150 párů bází (bp)
	- <sup>u</sup> Při délce čtení 2 × 150 bp se báze se rovnají nebo jsou větší než Q30 ≥ 75 % Báze rovné nebo větší než 75 % mají kvalitativní skóre Phred ≥ 30, což znamená, že přesnost volání bází je větší než 99,9 %
- 3 Čtení s indely (inzercemi, delecemi nebo jejich kombinacemi), kde je délka obsahu > 25 bp rozborový software neseřadí. Proto indely o délce > 25 bp nejsou pro Assay Software zjistitelné.
- 4 Rozborový software nemusí seřadit čtení amplikonů s extrémním obsahem variant, což může vyústit v to, že oblast bude vykázána jako divoký typ. Takový extrémní obsah zahrnuje:
	- $\triangleright$  Čtení obsahující více než tři indely
	- $\triangleright$  Čtení o délce alespoň 30 bp s obsahem jednonukleotidové varianty (SNV) > 4 % celkové cílové délky amplikonu (vyjma sondovacích míst)
	- $\triangleright$  Čtení o délce <30 bp s obsahem SNV >10 % celkové délky amplikonu (včetně oblastí sondy)
- 5 Velké varianty, včetně vícenásobných nukleotidových variant (MNV) a velkých indelů, mohou být ve výstupním souboru VCF vykázány jsou samostatné malé varianty.
- 6 Varianty delecí mohou být při přemostění dvou překrývajících amplikonů filtrovány nebo opomenuty, je-li délka delece větší než překryv mezi překrývajícími amplikony, nebo se mu rovná.
- 7 Systém nedokáže detekovat indely, pokud sousedí přímo s primerem a není zde žádný překrývající amplikon. U oblastí s překrývajícími amplikony rozbor nedokáže detekovat delece, pokud je oblast překrytí menší než velikost delece, která se má detekovat. Pokud například oblast překrytí dvou sousedících amplikonů zahrnuje dvě báze, rozbor nedokáže detekovat žádné delece včetně těchto dvou bází. Delece jedné báze na kterékoliv z těchto bází zjištěna být může.
- 8 Jako v případě jakéhokoliv pracovního postupu pro přípravu knihovny na základě hybridizace mohou základní polymorfismy, mutace, inzerce nebo delece v oblastech vázání oligonukleotidů ovlivnit sondované alely a volání činěná během sekvenování. Příklad:
	- ► Varianta ve fázi s variantou v oblasti primeru se nemusí amplifikovat, což vyústí ve falešnou negativitu.
	- ► Varianty v oblasti primeru by mohly zabránit amplifikaci referenční alely, což by vedlo k nesprávnému signálu homozygotní varianty.
		- <sup>u</sup> Varianty indelů v oblasti primeru mohou způsobit falešné pozitivní volání na konci čtení přilehlého k primeru.
- 9 Pokud se indely vyskytnou poblíž konce jednoho čtení a během seřazení se jemně připnou, lze je kvůli vychýlení vláken filtrovat.
- 10 Malé MNV se nepotvrdí a jsou vykázány pouze v modulu pro analýzu somatických variant.
- 11 Delece se vykážou ve VCF na souřadnici předcházející báze v souladu s formátem VCF. Proto před vykázáním, že volání jednotlivé báze je homozygotní referencí, vezměte v úvahu sousedící varianty.
- 12 Omezení specifická pro germinální postup:
	- ► Přístroj NextSeq 550Dx používající modul Germline Variant softwaru Local Run Manager pro NextSeq 550Dx je určen k poskytování kvalitativních výsledků volání germinálních variant (např. homozygotních, heterozygotních, divokého typu).
	- <sup>u</sup> Při použití s modulem pro analýzu germinálních variant je pro přesné volání variant potřeba minimální pokrytí na amplikon 150×. V důsledku toho je potřeba 150 podpůrných fragmentů DNA, což odpovídá 300 překrývajícím se čtením párových konců. Počet vzorků a celkový cílený počet bází ovlivňuje pokrytí. Pokrytí může být ovlivněno obsahem GC a jiným obsahem genomu.
	- ► Zda bude varianta identifikována jako homozygotní nebo heterozygotní, může být ovlivněno variabilitou počtu kopií.
	- ► Varianty v určitém opakujícím se kontextu se vyfiltrují do souborů VCF. Filtr opakování RMxN se používá k filtrování variant, pokud se v referenčním genomu vedle pozice varianty opakovaně vyskytuje celá nebo část sekvence varianty. U volání germinálních variant je k filtrování varianty potřeba alespoň devět opakování v referenci. V úvahu se berou pouze opakování o délce do 5 bp (R5x9).
	- Indel a SNV na jednom lokusu mohou vyústit ve vykázání pouze jedné varianty.
- 13 Omezení specifická pro somatický postup:
	- Přístroj NextSeq 550Dx používající modul Somatic Variant softwaru Local Run Manager pro NextSeq 550Dx je navržen tak, aby poskytoval kvalitativní výsledky signálu somatických variant (např. přítomnost somatické varianty s četnostní varianty větší nebo rovnající se 0,026 s limitem detekce 0,05).
- <sup>u</sup> Při použití s modulem pro analýzu somatických variant je pro přesné volání variant potřeba minimální pokrytí na amplikon 450× na oligonukleotidový fond. Na jeden fond oligonukleotidů je tedy zapotřebí 450 podpůrných fragmentů DNA, což odpovídá 900 překrývajícím se čtením párových konců. Počet vzorků a celkový cílený počet bází ovlivňuje pokrytí. Pokrytí může být ovlivněno obsahem GC a jiným obsahem genomu.
- <sup>u</sup> U volání somatických variant je pro filtrování varianty potřeba alespoň šest opakování v referenci, přičemž se berou v úvahu pouze opakování o délce max. 3 bp (R3x6).
- ► Modul pro analýzu somatických variant nedokáže rozlišit mezi germinálními a somatickými variantami. Modul je určen k detekování variant v celé řadě frekvencí variant, ale frekvenci variant nelze použít k rozlišení somatických variant od germinálních variant.
- ► Detekci variant ovlivňuje normální tkáň ve vzorku. Vykázaná mez detekce je založená na frekvenci variant vzhledem k celkové DNA izolované z nádoru a z normální tkáně.

# Součásti produktu

- 1 Přístroj NextSeq 550Dx (katalogové č. 20005715)
- 2 Softwarové komponenty přístroje NextSeq 550Dx, a to včetně následujících:

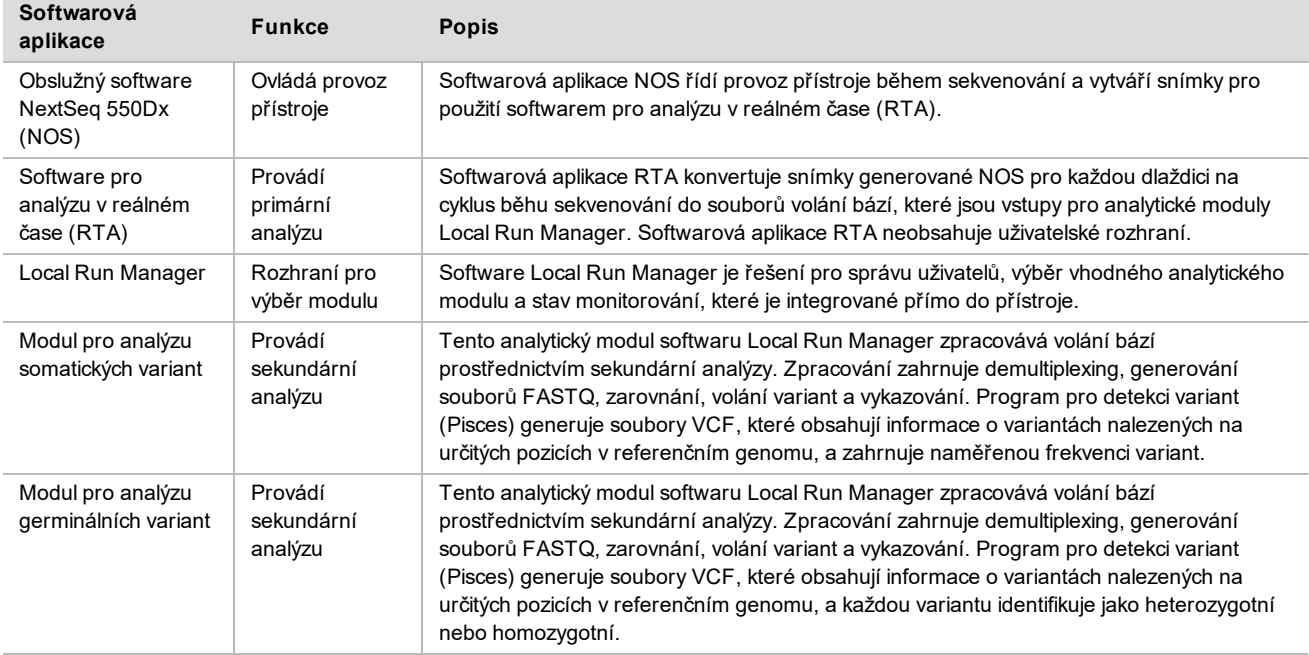

# Provozní podmínky

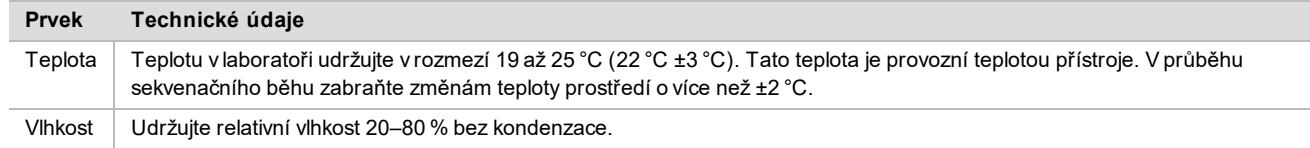

# Vybavení a materiály

## Požadované vybavení a materiály, prodávané samostatně

Sada reagencií NextSeq 550DxHigh Output Reagent Kit v2.5 (75 cyklů), katalogové č. 20028870 Sada reagencií NextSeq 550DxHigh Output Reagent Kit v2.5 (300 cyklů), katalogové č. 20028871

# Požadované vybavení a materiály, nedodané

Uživatelem dodávaný spotřební materiál pro sekvenování

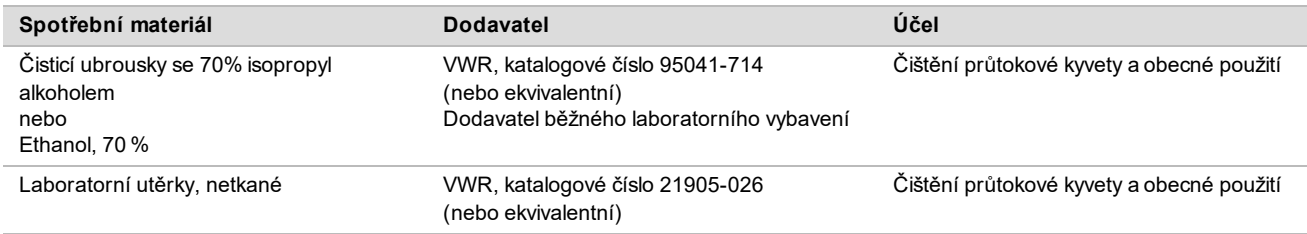

## Spotřební materiál dodaný uživatelem pro účely údržby přístroje

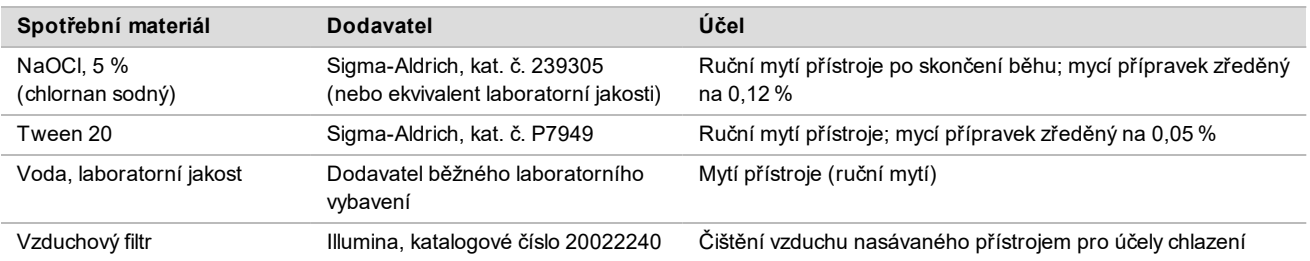

### Pokyny pro vodu laboratorní jakosti

Při provádění postupů na přístroji vždy používejte pouze vodu laboratorní jakosti nebo deionizovanou vodu. Nikdy nepoužívejte kohoutkovou vodu. Používejte pouze vodu následující nebo rovnocenné jakosti:

- $\triangleright$  Deionizovaná voda
- $\blacktriangleright$  Illumina PW1
- ► Voda 18 Megaohmů (MΩ)
- $\triangleright$  Voda Milli-Q
- Voda Super-Q
- voda pro molekulární biologii

# Varování a preventivní opatření

UPOZORNĚNÍ Podle federálních zákonů se prodej tohoto zdravotnického prostředku omezuje na prodej lékařem nebo jiným držitelem povolení k používání tohoto zdravotnického prostředku či vystavení poukazu na tento prostředek v daném státě nebo na prodej na základě jimi vystaveného poukazu.

1 **Některé komponenty reagencií poskytnuté společností Illumina pro použití s přístrojem NextSeq 550Dx obsahují potenciálně nebezpečné chemikálie. Vdechováním, požitím, stykem s kůží a vniknutím do očí může dojít k poranění. Používejte ochranné pomůcky včetně ochranných brýlí, rukavic a laboratorního**

**pláště, které jsou adekvátní pro možná rizika. S použitými reagenciemi nakládejte jako s chemickým odpadem a zlikvidujte je v souladu se zákony a normami platnými ve vaší zemi.** Další informace týkající se ochrany životního prostředí, zdraví a bezpečnosti práce naleznete na bezpečnostních listech (SDS) na stránce [support.illumina.com/sds.html](http://support.illumina.com/sds.html).

- 2 Neprodleně nahlaste veškeré závažné události související s tímto produktem společnosti Illumina a příslušným orgánům členských států, ve kterých působí uživatel a pacient.
- 3 Se všemi vzorky krve zacházejte tak, jako by byly infikovány virem lidské imunodeficience (HIV), lidským virem hepatitidy B (HBV) a dalšími krevními patogeny (univerzální opatření).
- 4 Nedodržení uvedených postupů může vést k chybným výsledkům nebo významnému snížení kvality vzorku.
- 5 Dodržujte běžná laboratorní preventivní opatření. Nepipetujte ústy. Ve vyhrazených pracovních prostorech nejezte, nepijte ani nekuřte. Při manipulaci se vzorky a sadami reagencií používejte jednorázové rukavice a laboratorní pláště. Po manipulaci se vzorky a sadami reagencií si důkladně umyjte ruce.
- 6 Dodržujte postupy správné laboratorní praxe a hygieny, aby nedošlo ke kontaminaci reagencií, nástrojů a genomických vzorků DNA produkty PCR. Kontaminace PCR může vést k nepřesným a nespolehlivým výsledkům.
- 7 Aby se zabránilo kontaminaci, ujistěte se, že oblasti před amplifikací a po amplifikaci mají specializované vybavení a spotřební materiál (např. pipety, špičky pipet, tepelné bloky, vortexery a centrifugy).
- 8 Párování indexů se vzorky se musí přesně shodovat v tištěným rozvržením desky. Local Run Manager automaticky vyplní indexové primery související s názvy vzorků, když se zadají do modulu. Doporučuje se, aby uživatel před spuštěním běhu sekvenování ověřil spojení indexových primerů a vzorků. Rozdíly mezi vzorky a rozvržením desky vyústí ve špatnou identifikaci pozitivních vzorků a vykázání nesprávných výsledků.
- 9 Velmi se doporučuje, aby si uživatel nainstaloval antivirový software, který bude počítač chránit proti virům. Pokyny k instalaci naleznete v uživatelské příručce.
- 10 Přístroj NextSeq 550Dx nepoužívejte, pokud je z něj sejmut kterýkoliv z krycích panelů. Používání přístroje, když jsou sejmuty některé z panelů, představuje riziko úrazu střídavým nebo stejnosměrným elektrickým proudem.
- 11 Nedotýkejte se průtokové kyvety v prostoru průtočné cely. Ohřívač v tomto prostoru může mít teplotu 22 °C až 95 °C a může způsobit popáleniny.
- 12 Přibližná hmotnost přístroje je 84 kg, takže v případě pádu nebo nevhodného zacházení může způsobit vážné poranění osob.

# Návod k použití

Následující návod k použití je určen pro provoz modulů pro analýzu germinálních a somatických variant v diagnostickém režimu na přístroji NextSeq 550Dx pomocí sady reagencií NextSeq 550Dx High Output Reagent Kit v2 (300 cyklů) nebo sady reagencií NextSeq 550Dx High Output Reagent Kit v2.5 (300 cyklů).

### Zadání informací o bězích

Podrobné pokyny naleznete v referenční příručce pro přístroj NextSeq 550Dx (dokument č. 1000000009513) a v příslušném průvodci modulem Local Run Manager.

### Nastavení parametrů

- 1 Přihlaste se do aplikace Local Run Manager.
- 2 Vyberte **Create Run** (Vytvořit běh) a vyberte **Somatic variant** (Somatická varianta) nebo **Germline Variant** (Germinální varianta).
- 3 Zadejte název běhu, který běh identifikuje od sekvenování až po analýzu. Používejte alfanumerické znaky, mezery, podtržítka nebo pomlčky.
- 4 **[Volitelné]** Pro lepší identifikaci běhu zadejte popis běhu. Používejte alfanumerické znaky, mezery, podtržítka nebo pomlčky.
- 5 V rozevíracím seznamu vyberte počet vzorků a sadu indexů. Při výběru zvažte následující informace.
- <sup>u</sup> Rozevírací seznam obsahuje čísla vzorků se sadou indexů. Například 24-sada 1 označuje 24 vzorků, které se mají testovat s indexy ze sady indexů 1.
- ► Čísla sad indexů se vztahují k různým sadám párů indexů i5 a i7. Sada 1 i sada 2 poskytuje diverzitu indexů. Aby se zabránilo vyčerpání jedné sady, jsou k dispozici dvě sady indexů.
- <sup>u</sup> Vyberte počet vzorků, který se co nejvíce blíží počtu vzorků, který testujete. Pokud na seznamu není přesný počet vzorků, vyberte nejbližší číslo, které však bude nižší než počet, který testujete. Když například chcete testovat 18 vzorků, vyberte 16 vzorků.
- <sup>u</sup> Navržené jamky pro vzorky a kombinace indexů, které splňují požadavky na diverzitu indexů, jsou zvýrazněny zeleně.

#### Importování souborů manifestů pro běh

- 1 Ujistěte se, že manifesty, které chcete importovat, jsou dostupné na přístupném umístění v síti nebo na USB disku.
- 2 Vyberte **Import Manifests** (Importovat manifesty).
- 3 Přejděte do souboru manifestů a vyberte manifesty, které chcete přidat.

POZNÁMKA Aby byly soubory manifestů dostupné pro všechny běhy za použití modulů pro analýzu germinálních nebo somatických variant, přidejte manifesty pomocí funkce Module Settings (Nastavení modulu). Tato funkce vyžaduje povolení na úrovni administrátora. Další informace naleznete v *Referenční příručce pro přístroj NextSeq 550Dx (dokument č. 1000000009513)*.

#### Specifikace vzorků pro běh

Pomocí jedné z následujících možností a pokynů specifikujte vzorky pro daný běh.

- ► **Ruční zadání vzorků** Použijte prázdnou tabulku na obrazovce Create Run (Vytvoření běhu).
- **► Importování vzorků** Přejděte do externího souboru ve formátu .csv (čárkou oddělené údaje). Na obrazovce Create Run (Vytvoření běhu) je k dispozici šablona ke stažení.

#### Ruční zadání vzorků

1 Zadejte unikátní název vzorku (*modul pro analýzu somatických variant*) nebo ID vzorku (*modul pro analýzu germinálních variant*).

Používejte alfanumerické znaky, pomlčky a podtržítka.

- 2 **[Volitelné]** Pro pozitivní nebo negativní kontrolní vzorky klepněte pravým tlačítkem myši a vyberte typ kontroly. Kontrola jamky jednoho vzorku automaticky vyplní odpovídající jamku v druhém fondu stejnou kontrolou.
- 3 **[Volitelné]** Zadejte popis vzorku do pole Sample Description (Popis vzorku). Používejte alfanumerické znaky, pomlčky a podtržítka.
- 4 V rozevíracím seznamu Index 1 (i7) vyberte adaptér Indexu 1. Pokud použijete navržené jamky vzorků, software automaticky vyplní indexové adaptéry i5 a i7, které splňují požadavky na diverzitu indexů. Pokud na seznamu není přesný počet vzorků, které testujete, vyberte indexové adaptéry pro extra jamky.
- 5 V rozevíracím seznamu Index 2 (i5) vyberte adaptér Indexu 2.
- 6 V rozevíracím seznamu manifestů vyberte soubor manifestů.
- Vzorky ve fondu A vyžadují jiný manifest než vzorky ve fondu B.
- 7 Vyberte možnost pro zhlédnutí, tisk nebo uložení rozložení desky jako reference pro přípravu knihoven:
	- Pro zobrazení rozvržení desky vyberte ikonu **Print** (Tisk). Pro tisk rozvržení desky vyberte **Print** (Tisk).
	- Pro export informací o vzorcích do externího souboru vyberte **Export** (Exportovat).
- 8 Vyberte **Save Run** (Uložit běh).

#### Importování vzorků

- 1 Vyberte **Import Samples** (Importovat vzorky) a vyhledejte umístění souboru s informacemi o vzorcích. Můžete importovat dva typy souborů.
	- Pro nové rozvržení desky vyberte na obrazovce Create Run (Vytvořit běh) **Template** (Šablona). Soubor se šablonou obsahuje správné nadpisy sloupců pro importování. K vzorkům v běhu zadejte do každého sloupce informace o vzorku. V nevyužitých buňkách vymažte informace uvedené jako příklad, a poté soubor uložte.
- Pomocí funkce Export použijte soubor s informacemi o vzorku, který se exportoval z modulu pro analýzu germinálních nebo somatických variant.
- 2 Pro zobrazení rozvržení desky vyberte ikonu **PPrint** (Tisk).
- 3 Pro tisk rozvržení desky jako reference pro přípravu knihoven vyberte **Print** (Tisk).
- 4 Vyberte **Save Run** (Uložit běh).

### Příprava kazety reagencií

Chcete-li zdárně provést sekvenování, pozorně se řiďte pokyny pro nakládání s kazetou reagencií.

- 1 Ze skladovacích prostor s teplotou od −25 °C do −15 °C vyjměte kazetu reagencií.
- 2 Některou z následujících metod reagencie rozmrazte. Kazetu neponořujte. Po rozmrazení kazetu vysušte a teprve potom pokračujte na další krok.

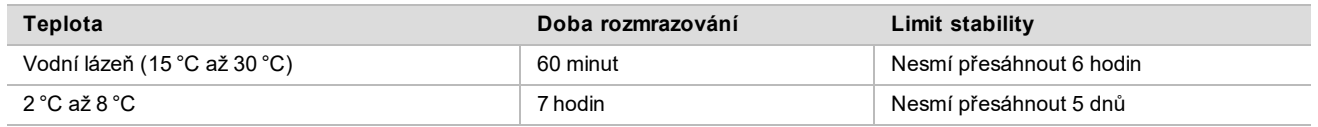

POZNÁMKA Pokud se ve stejné vodní lázni rozmrazuje více než jedna kazeta, provádějte rozmrazování po delší dobu.

- 3 Pětkrát kazetu obraťte nahoru a dolů, aby se promíchaly reagencie.
- 4 Zkontrolujte dno kazety, zda se reagencie řádně rozmrazily a neobsahují žádné sraženiny. Zaměřte se zvláště na pozice 29, 30, 31 a 32, neboť jsou největší a jejich rozmrazení tvá nejdéle.
- 5 Opatrně kazetou poklepejte o pracovní stůl, abyste snížili počet vzduchových bublinek. Nejlepších výsledků dosáhnete, přikročíte-li pak přímo k vložení vzorku a nastavení běhu.

### Příprava průtokové kyvety

- 1 Ze skladových prostor s teplotou 2–8 °C vyjměte krabici s novou průtokovou kyvetou.
- 2 Sejměte balicí fólii a krabici 30 minut ponechte při pokojové teplotě.

### Příprava knihoven na sekvenování

Denaturujte a zřeďte knihovny na objem pro vložení 1,3 ml. V praxi může být koncentrace pro vložení různá podle přípravy knihovny a kvantifikačních metod. Ředění vzorků knihoven závisí na tom, nakolik komplexní jsou fondy oligonukleotidů. Pokyny k přípravě vzorků knihovny pro sekvenování včetně ředění a vkládání do fondu naleznete v návodu k použití sady pro přípravu příslušné knihovny. Na přístroji NextSeq 550Dx je třeba optimalizovat hustotu klastru.

### Vložení knihoven do kazety reagencií

- 1 Utěrkou, která nepouští vlákna, odstraňte těsnicí fólii zakrývající zásobník č. 10 označený jako **Load Library Here** (Sem vložte knihovnu).
- 2 Těsnění propíchněte špičkou čisté 1ml pipety.
- 3 1,3 ml připravených knihoven vložte do zásobníku č. 10 označeného jako **Load Library Here** (Sem vložte knihovnu). Při rozptylování knihoven se nedotýkejte těsnicí fólie.

Obrázek 1 Vložení knihoven

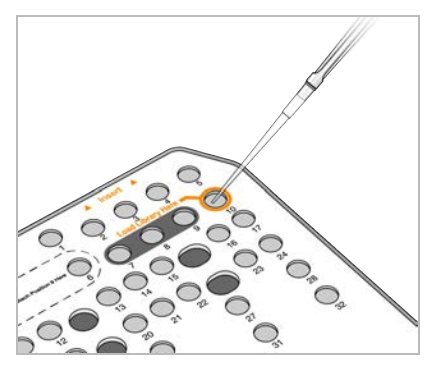

## Nastavení sekvenačního běhu

- 1 K přístroji NextSeq 550Dx se přihlaste svým heslem k softwaru Local Run Manager.
- 2 Na obrazovce Home (Domů) softwaru NOS vyberte **Sequence** (Sekvence).
- 3 Na seznamu vyberte běh, a poté vyberte **Next** (Další). V následujícím pořadí se otevře série obrazovek pro nastavení běhu: Load Flow Cell (Vložení průtokové kyvety), Load Buffer Cartridge (Vložení vyrovnávací kazety), Load Reagent Cartridge (Vložení kazety s reagenciemi), a Pre-run Check (Kontrola před během).
- 4 Když se objeví obrazovka Load Flow Cell (Vložení průtokové kyvety), vyčistěte a vložte průtokovou kyvetu.
	- ▶ Z obalové fólie vyjměte průtokovou kyvetu.
	- $\triangleright$  Otevřete průhledné obalové pouzdro z umělé hmoty a vyjměte průtokovou kyvetu
	- $\blacktriangleright$  Ubrouskem, který nepouští vlákna a je napuštěn alkoholem, vyčistěte skleněný povrch průtokové kyvety. Sklo osušte laboratorní utěrkou nepouštějící vlákna
	- <sup>u</sup> Zkontrolujte, zda je skleněný povrch průtokové kyvety opravdu čistý. V případě potřeby čištění opakujte.
	- ▶ Odstraňte průtokovou kyvetu z předchozího běhu.
	- Zarovnejte průtokovou kyvetu podle zarovnávacích pinů a umístěte ji do snímacího prostoru.
- 5 Vyberte možnost **Load** (Vložit). Dvířka se automaticky zavřou, na obrazovce se zobrazí ID průtokové kyvety a proběhne kontrola senzorů.
- 6 Postupujte podle pokynů softwaru a vyprázdněte nádobu od použitých reagencií, vložte vyrovnávací kazetu NextSeq 550Dx a vložte kazetu s reagenciemi NextSeq 550Dx.

Když je vyrovnávací kazeta i kazeta s reagenciemi NextSeq 550Dx vložená, software přečte a zaznamená RFID. Na obrazovce se objeví ID vyrovnávací kazety i kazeta s reagenciemi a zkontrolují se čidla.

- 7 Až proběhne automatická kontrola před spuštěním běhu, zvolte možnost **Start** (Spustit). (Tento krok není třeba, pokud je nastaveno automatické spouštění.)
- 8 Když se spustí běh, otevře se obrazovka Sequencing (Sekvenování). Tato obrazovka zajišťuje vizuální reprezentaci probíhajícího běhu, a to včetně intenzity a kvalitativních skóre.

# Výsledky

Analýza v reálném čase (RTA) je integrovaný software, který provádí analýzu snímků, volání bází a každé bázi za každý cyklus sekvenování přiřadí kvalitativní skóre. Když primární analýza skončí, vybraný modul Local Run Manager na přístroji NextSeq 550Dx automaticky spustí sekundární analýzu. Zde popsané procesy sekundární analýzy jsou určeny pro moduly pro analýzu germinálních a somatických variant.

## **Demultiplexing**

Demultiplexing porovnává každou sekvenci čtení indexu se sekvencemi indexu specifikovanými pro běh. V tomto kroku se nezohledňují žádné kvalitativní hodnoty.

Čtení indexu se identifikují pomocí následujících kroků:

- vzorky jsou očíslované od 1 podle pořadí, ve kterém jsou uvedené v běhu.
- ▶ Číslo vzorku 0 je rezervováno pro klastry nepřiřazené k žádnému vzorku.
- ► Klastry se ke vzorku přiřadí, když se sekvence indexu přesně shoduje nebo když se v indexu čtení vyskytuje maximálně jedna neshoda.

## Generování souborů FASTQ

Po demultiplexingu software generuje přechodné analytické soubory ve formátu FASTQ, což je textový formát používaný k reprezentaci sekvencí. Soubory FASTQ obsahují čtení pro každý vzorek a související kvalitativní skóre. Klastry, které neprojdou filtrem, se vyloučí.

Každý soubor FASTQ obsahuje čtení pouze pro jeden vzorek a název tohoto vzorku je v názvu souboru FASTQ. V modulech pro analýzu germinálních a somatických variant se generuje osm souborů FASTQ na vzorek na oligo fond, čtyři ze čtení 1 a čtyři ze čtení 2. Tento výstup vyústí v celkem 8 souborů FASTQ na vzorek pro modul pro analýzu germinálních variant a 16 souborů FASTQ na vzorek pro modul pro analýzu somatických variant. Soubory FASTQ jsou primárním vstupem pro zarovnání.

### Zarovnání

Během kroku zarovnání zarovnává Smithův-Watermanův algoritmus svazky každého vzorku k sekvencím amplikonů uvedeným v souboru manifestů.

Smithův-Watermanův algoritmus provádí semiglobální zarovnávání sekvencí, aby určil podobné oblasti dvou sekvencí. Namísto porovnání celé sekvence porovnává Smithův-Watermanův algoritmus segmenty všech možných délek.

Každé čtení paired-end se vyhodnotí ve smyslu zarovnání k příslušným sondovacím sekvencím tohoto čtení.

- Při vyhodnocení čtení 1 je třeba zohlednit reverzní komplement níže položených lokusově specifických oligonukleotidů (DLSO).
- ► Při vyhodnocení čtení 2 je třeba zohlednit výše položené lokusově specifické oligonukleotidy (ULSO).
- <sup>u</sup> Pokud se začátek čtení shoduje se sondovací sekvencí a není zde více než jeden rozdíl, celá délka čtení se zarovná s cílovým amplikonem této sekvence.
- <sup>u</sup> Pokud se začátek čtení shoduje se sondovací sekvencí a nejsou zde více než tři rozdíly (rozdíly nebo posuny kvůli hlavním indelům), celá délka čtení se zarovná s cílovým amplikonem této sekvence.

Indely v rámci DLSO a ULSO nebyly vzhledem k chemickým vlastnostem rozboru pozorovány. Na základě frekvence rozdílů buď v oblasti zájmu nebo v celém amplikonu – v závislosti na délce amplikonu – se z výsledků zarovnání filtrují zarovnání. Vyfiltrovaná zarovnání se zapíší do souborů zarovnání jako nezarovnaná a při volání variant se nepoužijí.

### Volání variant

Program pro detekci variant Pisces je určen k tomu, aby pro přístroj připravil SNV a volání indelových variant z knihoven.

### Výkazy a dodatečné výstupní soubory

Moduly pro analýzu variant vytvářejí zprávy ve formátu PDF a \*.txt, které zobrazují metriky, jako je sekvenční hloubka a počty variant. Moduly také generují výstupní soubory, například VCF a gVCF pro aplikace volající varianty.

# Postupy kontroly kvality

Při vyhodnocování každého běhu, vzorku a volání báze bere software NextSeq 550Dx v úvahu metriky kontroly kvality. Pozitivní a negativní kontroly se také doporučují při přípravě knihoven a je třeba je vyhodnotit. Kontroly vyhodnocujte následovně:

- **Negativní kontrola (Žádná kontrola šablony) nebo jiná negativní kontrola** musí generovat očekávaný výsledek. Pokud negativní kontrola generuje výsledek, který se neočekává, mohla se vyskytnout chyba při sledování vzorků či zaznamenávání indexovacích primerů nebo mohlo dojít ke kontaminaci.
- **Pozitivní kontrolní vzorek** musí generovat očekávaný výsledek. Pokud pozitivní kontrola generuje výsledek, který se neočekává, mohla se vyskytnout chyba při sledování vzorků či zaznamenávání indexovacích primerů.

# Charakteristiky účinnosti

Výkonnostní charakteristiky přístroje NextSeq 550Dx se stanovily modulem pro analýzu germinálních a somatických variant pomocí sady TruSeq Custom Amplicon Kit Dx a sady reagencií NextSeq 550Dx High Output Reagent Kit v2 (300 cyklů) a ověřily pomocí sady reagencií NextSeq 550Dx High Output Reagent Kit v2.5 (300 cyklů). Studie zahrnovaly indexování vzorků, přenos vzorků, vstup DNA, analytickou citlivost (mez blanku / mez detekce), konzistenci výsledků, porovnání metod a reprodukovatelnost.

Analytické studie pomocí sady reagencií NextSeq 550Dx High Output Reagent Kit v2.5 (300 cyklů) byly určeny k hodnocení výkonnostních požadavků dříve stanovených pomocí sady reagencií NextSeq 550Dx High Output Reagent Kit v2 (300 cyklů). Výsledky zjištěné pomocí sady TruSeq Custom Amplicon Kit Dx demonstrují, že sady reagencií (v2 a v2.5) mají srovnatelnou výkonnost. Výkonnostní charakteristiky související s pre-analytickými faktory, jako jsou například metody extrakce nebo interferující látky, viz *dokumentace přiložená k sadě TruSeq Custom Amplicon Kit Dx*.

## Definice výpočtů používaných ve výkonnostních charakteristikách

- 1 Procento pozitivní shody (PPA) se počítá jako poměr lokusů, které jsou referenční metodou klasifikovány jako varianty a které rozbor správně vykáže.
	- $\triangleright$  (počet lokusů varianty správně vykázaných rozborem) / (celkový počet lokusů varianty) Lokusy varianty vykázané rozborem, které jsou shodné s referenční metodou, jsou skutečně pozitivní (TP). Lokusy varianty vykázané rozborem jako referenční volání nebo jiné volání variant jsou falešně negativní (FN).
- 2 Procento negativní shody (NPA) se počítá jako poměr lokusů, které jsou referenční metodou klasifikovány jako divoký typ a které rozbor správně vykáže.
	- <sup>u</sup> (počet lokusů divokého typu správně vykázaných rozborem) / (celkový počet lokusů divokého typu) Lokusy divokého typu vykázané rozborem, které jsou shodné s referenční metodou, jsou skutečně negativní (TN). Lokusy divokého typu vykázané rozborem jako varianty jsou falešně pozitivní (FP).
- 3 Celková procentuální shoda (OPA) se počítá jako poměr lokusů správně vykázaných rozborem vzhledem k referenční metodě.
	- $\triangleright$  ((počet lokusů varianty správně vykázaných rozborem) + (počet lokusů divokého typu správně vykázaných rozborem)) / ((celkový počet lokusů varianty) + (celkový počet lokusů divokého typu))
- 4 Výpočty PPA, NPA a OPA nezahrnují žádná volání (varianta nebo referenční lokus nesplňují podmínky jednoho nebo více kvalitativních filtrů).
- 5 Frekvence autozomálního volání se počítá jako celkový počet lokusů, jenž splňuje podmínky filtrů, děleno celkovým počtem pozic sekvenovaných pro chromozomy 1–22: chromozomy X a Y jsou vyloučeny. Tato metrika nezohledňuje shodu volání s referenční metodou.

# Výkonnost sady reagencií NextSeq 550Dx High Output Reagent Kit v2 (300 cyklů)

### Indexování vzorků

Indexovací primery vzorků přidané během přípravy knihoven přiřadí každému vzorku DNA unikátní sekvenci. Tyto unikátní sekvence umožňují sloučit více vzorků do jednoho běhu sekvenování. Indexování vzorků se používá v rámci germinálních i somatických pracovních postupů. Účelem této studie bylo stanovit minimální (8) a maximální (96) počet vzorků, které lze na přístroji NextSeq 550Dx zpracovat v jediném běhu sekvenování. Testovalo se osm unikátních vzorků Platinum Genome s 12 různými kombinacemi indexovacího primeru na vzorek. Výsledky čtyř běhů sekvenování získané modulem pro analýzu germinálních variant se porovnaly s genomy Platinum Genome verze 2016-1.0.

U první sady běhů se knihovny s 96 unikátně indexovanými vzorky testovaly reprezentativním rozborem určeným k vyhledání různých genů zahrnujících 12 588 bází na 23 různých chromozomech, aby se ověřila schopnost rozboru konzistentně činit u daného vzorku s různými kombinacemi indexovacího primeru genotypová volání. U druhé sady běhů se knihovny s osmi unikátně indexovanými vzorky sekvenovaly ve dvou bězích sekvenování, aby se ověřil minimální počet podporovaných indexů.

U běhů s 96 indexy se SNV pohybovala od 98,7 % do 100 %, PPA pro inzerce a delece byla 100 % a NPA pro každou z 96 kombinací indexů 100 %. Běhy s 8 indexy měly hodnoty PPA 100 % (SNV, inzerce a delece) a NPA 100 % pro každou z osmi kombinací indexů.

#### Přenos vzorků

Přístroj NextSeq 550Dx umožňuje sekvenování více vzorků a kontrol v jediném běhu sekvenování. Byla provedena studie s cílem vyhodnotit rozsah přenosu vzorků v rámci běhu sekvenování a mezi jednotlivými běhy sekvenování. Reprezentativním rozborem určeným k vyhledání různých genů zahrnujících 12 588 bází (150 amplikonů) na 23 různých chromozomech, včetně obou pohlavních chromozomů, se testovaly dva vzorky Platinum Genome, jeden mužský a jeden ženský. Na přístroji NextSeq 550Dx se modulem pro analýzu germinálních variant sekvenovaly knihovny. Přenos mužských vzorků do ženských vzorků byl pozorován v důsledku přítomnosti čtení amplikonu z chromozomu Y v ženských vzorcích.

Přenos v rámci běhu lze provádět během generování klastrů, volání bází indexového cyklu a demultiplexingu vzorků. Za účelem testování přenosu vzorků v rámci běhu sekvenování se fond knihovny sestávající ze 46 replikátů mužských i ženských vzorků a čtyř kontrol bez šablony jednou sekvenoval na přístroji NextSeq 550Dx. Přenos vzorků v rámci běhu se vyhodnotil porovnáním pokrytí každého ženského replikátu amplikony z chromozomu Y s průměrným pokrytím všech mužských replikátů ve fondu amplikony na chromozomu Y. Medián pozorovaný u přenosu v rámci běhu činil 0,084 %.

Za účelem testování přenosu vzorků mezi běhy se připravily dva fondy knihoven, které se postupně sekvenovaly na přístroji NextSeq 550Dx. První fond obsahoval 46 replikátů ženského vzorku a dvě kontroly bez šablony. Druhý fond obsahoval 46 replikátů mužského vzorku a dvě kontroly bez šablony. Oba fondy využily stejnou sadu indexových adaptérů. Nejprve se sekvenoval ženský fond, následovalo sekvenování mužského fondu, a poté další běh sekvenování ženského fondu. Přenos vzorků mezi běhy se vyhodnotil porovnáním pokrytí odpovídajících replikátů opakovaného běhu ženského fondu a běhu mužského fondu amplikony z chromozomu Y. Medián pozorovaný u přenosu mezi běhy činil 0,0076 %.

### Vstup DNA

### Krev (germinální)

Pro přípravu knihovny na přístroji NextSeq 550Dx pomocí sady TruSeq Custom Amplicon Kit Dx s využitím pracovního postupu modulu pro analýzu germinálních variant se stanovil rozsah vstupů DNA krve. Tento rozsah se vyhodnotil provedením sériového ředění 13 vzorků Platinum Genome a reprezentativním rozborem určeným k vyhledání různých genů zahrnujících 12 588 bází na 23 různých chromozomech. Knihovna se sekvenovala dvěma přístroji NextSeq 550Dx pomocí jedné šarže sady reagencií NextSeq 550Dx High Output Reagent Kit v2 (300 cyklů).

Pět vzorků se testovalo duplicitně na pěti úrovních vstupů DNA v rozsahu od 250 ng do 12 ng (250 ng, 100 ng, 50 ng, 25 ng a 12 ng). Osm vzorků se testovalo jako jediný replikát na každé z pěti úrovní vstupů DNA. Pro stanovení přesnosti se vzorové genotypy porovnaly s Platinum Genome verze 2016-1.0. Výsledky se stanovily pro každou úroveň vstupu. PPA pro každý typ varianty (SNV, inzerce a delece) je uvedeno v [Tabulka 1;](#page-11-0) NPA je uvedeno v [Tabulka 2.](#page-11-1) Všechny úrovně vstupů měly podobnou přesnost. Doporučený vstup DNA pro sadu TruSeq Custom Amplicon Kit Dx je 50 ng, přičemž 25 ng a 100 ng představují spodní a horní hranici pro splnění výkonnostních charakteristik.

| Vstup DNA (ng) | Typ varianty | Očekávané varianty | <b>TP</b> | <b>FN</b>      | Žádná volání variant | <b>PPA (%)</b> |
|----------------|--------------|--------------------|-----------|----------------|----------------------|----------------|
| 12             | SNV          | 2412               | 2381      | 31             | 0                    | 98,7           |
| 25             |              |                    | 2404      | 8              | $\mathbf 0$          | 99,7           |
| 50             |              |                    | 2403      | 9              | 0                    | 99,6           |
| 100            |              |                    | 2412      | $\mathbf 0$    | 0                    | 100            |
| 250            |              |                    | 2412      | $\mathbf 0$    | $\mathbf 0$          | 100            |
| 12             | Inzerce      | 808                | 784       | 3              | 21                   | 99,6           |
| 25             |              |                    | 781       | 5              | 22                   | 99,4           |
| 50             |              |                    | 786       | 2              | 20                   | 99,8           |
| 100            |              |                    | 786       | $\mathbf 0$    | 22                   | 100            |
| 250            |              |                    | 786       | $\mathbf 0$    | 22                   | 100            |
| 12             | Delece       | 758                | 732       | 12             | 14                   | 98,4           |
| 25             |              |                    | 737       | $\overline{7}$ | 14                   | 99,1           |
| 50             |              |                    | 742       | $\overline{2}$ | 14                   | 99,7           |
| 100            |              |                    | 744       | $\mathbf 0$    | 14                   | 100            |
| 250            |              |                    | 744       | $\mathbf 0$    | 14                   | 100            |

<span id="page-11-0"></span>Tabulka 1 PPA – výsledky pro každý vstup DNA podle typu varianty

#### <span id="page-11-1"></span>Tabulka 2 NPA pro každý vstup DNA

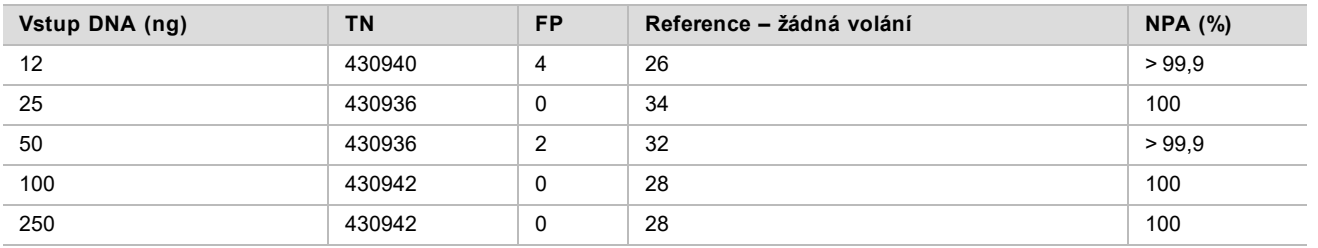

### FFPE (Somatický)

Pro přípravu knihovny na přístroji NextSeq 550Dx pomocí sady TruSeq Custom Amplicon Kit Dx s využitím pracovního postupu modulu pro analýzu somatických variant se stanovil rozsah vstupů DNA fixovaných formalínem a zalitých do parafínu (FFPE). Rozsah vstupů DNA se vyhodnotil provedením sériového ředění třech vzorků Platinum Genome a reprezentativním rozborem určeným k vyhledání různých genů zahrnujících 12 588 bází na 23 různých chromozomech. Buněčné linie Platinum Genome GM12878 a GM12877 se zafixovaly formalinem, zalily do parafínu, a poté následovala izolace DNA. GM12878 se zředila linií GM12877 tak, aby se alelické frekvence variant (VAF) 81 variant (55 SNV, 10 inzercí a 16 delecí) pohybovaly poblíž 0,025, 0,05 nebo 0,10. Každý vzorek měl dále 91 variant s vyššími frekvencemi variant až po VAF 1,0. Vzorky se zpracovaly duplicitně na pěti úrovních vstupu DNA s průměrným delta kvantitativním cyklem (dCq) 2,1, 3,6, 4,6, 6,0 a 7,8 měřeným sadou TruSeq Custom Amplicon Dx – FFPE QC Kit. Každá knihovna se sekvenovala dvěma přístroji NextSeq 550Dx pomocí dvou sad reagencií NextSeq 550Dx High Output Reagent Kit v2 (300 cyklů). Pro stanovení přesnosti se volání variant vzorků porovnala s Platinum Genome verze 2016-1.0. PPA každého typu varianty (SNV, inzerce a delece) je uvedeno v [Tabulka 3;](#page-12-0) NPA je uvedeno v [Tabulka 4.](#page-12-1) Doporučený vstup DNA pro varianty s VAF 0,05 nebo vyšší je dCq ≤ 4, přičemž pro splnění výkonnostních charakteristik představuje hodnota 4,6 spodní hranici.

| Průměr | Typ      | Očekávané                  | Neočekávaná<br>žádná volání | Cílové ředění VAF          |                   |                            |                   |             |      |      |     |     |
|--------|----------|----------------------------|-----------------------------|----------------------------|-------------------|----------------------------|-------------------|-------------|------|------|-----|-----|
| dCq    | varianty | varianty                   |                             | 0,025                      |                   | 0,05                       |                   | 0,10        |      |      |     |     |
|        |          | Žádná<br>volání<br>variant | <b>PPA</b><br>(%)           | Žádná<br>volání<br>variant | <b>PPA</b><br>(%) | Žádná<br>volání<br>variant | <b>PPA</b><br>(%) |             |      |      |     |     |
| 2,1    | SNV      | 808                        | Není k dispozici.           | 196                        | 100               | $\mathbf 0$                | 100               | $\mathbf 0$ | 100  |      |     |     |
| 3,6    |          |                            |                             | 250                        | 99,3              | $\overline{4}$             | 100               | $\mathbf 0$ | 100  |      |     |     |
| 4,6    |          |                            |                             | 251                        | 94,6              | 51                         | 99,2              | 5           | 100  |      |     |     |
| 6,0    |          |                            |                             | 257                        | 65,3              | 213                        | 91,4              | 100         | 100  |      |     |     |
| 7,8    |          |                            |                             | 254                        | 69,3              | 185                        | 90,7              | 100         | 100  |      |     |     |
| 2,1    | Inzerce  | 264                        |                             |                            | 8                 | 66                         | 96,5              | 8           | 100  | 8    | 100 |     |
| 3,6    |          |                            |                             | 62                         | 97,0              | 8                          | 100               | 8           | 100  |      |     |     |
| 4,6    |          |                            |                             | 48                         | 96,3              | 21                         | 100               | 8           | 100  |      |     |     |
| 6,0    |          |                            |                             | 40                         | 80,4              | 47                         | 98,2              | 24          | 95,8 |      |     |     |
| 7,8    |          |                            |                             | 57                         | 87,0              | 56                         | 96,2              | 31          | 100  |      |     |     |
| 2,1    | Delece   | 304                        | 16                          | 58                         | 100               | 16                         | 100               | 16          | 100  |      |     |     |
| 3,6    |          |                            |                             | 80                         | 100               | 16                         | 100               | 16          | 100  |      |     |     |
| 4,6    |          |                            |                             | 65                         | 95,4              | 28                         | 100               | 16          | 100  |      |     |     |
| 6,0    |          |                            |                             |                            |                   |                            | 78                | 74,8        | 105  | 94,0 | 36  | 100 |
| 7,8    |          |                            |                             | 76                         | 75,0              | 79                         | 95,1              | 57          | 98,8 |      |     |     |

<span id="page-12-0"></span>Tabulka 3 PPA – výsledky pro každý vstup DNA podle typu varianty

#### <span id="page-12-1"></span>Tabulka 4 NPA pro každý vstup DNA

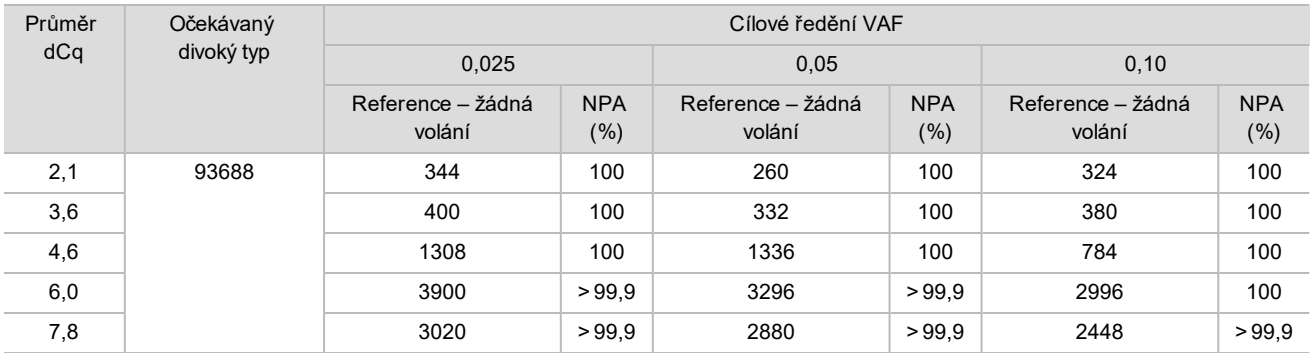

### Analytická citlivost (Mez blanku [LoB] a mez detekce [LoD])

Tato studie se provedla k vyhodnocení meze blanku (LoB) a meze detekce (LoD) modulu pro analýzu somatických variant na přístroji NextSeq 550Dx. Učinilo se tak reprezentativním rozborem určeným k vyhledání různých genů zahrnujících 12 588 bází na 23 různých chromozomech. Buněčné linie Platinum Genome GM12878 a GM12877 se zafixovaly formalinem, zalily do parafínu, a poté následovala izolace DNA. GM12878 se zředila linií GM12877, aby frekvence 74 variant (53 SNV, 7 inzercí a 14 delecí) byla 0,05 ± 0,02. Linie GM12877 a zředěná linie GM12878 (GM12878-D) se testovaly šest po sobě jdoucích dní na jednom přístroji, přičemž se střídaly dvě šarže sad reagencií NextSeq 550Dx High Output Reagent Kit v2 (300 cyklů), a docílilo se tak celkem šesti běhů sekvenování. Tento test vyústil v 60 replikátů každé varianty GM12878-D a 72 replikátů každé odpovídající souřadnice divokého typu v GM12877 pro každou šarži reagencií. LoB a LoD se vypočítaly klasickou metodou pomocí neparametrické možnosti uvedené v CLSI EP17-A2. LoB a LoD se vypočítaly samostatně pro SNV, inzerce a delece, a to sloučením frekvencí variant daného typu varianty do fondu. Chyba I. typu byla definovaná jako 0,01 a chyba II. typu jako 0,05.

U LoB se frekvence variant sloučených do fondu seřadily od nejnižší po nejvyšší a pro každý typ varianty se vypočítala 99. pozice každé šarže reagencie [\(Tabulka 5\)](#page-13-0). Modul pro analýzu somatických variant využívá ke stanovení kvalitativní detekce variant mezní hodnotu (účinnou LoB) VAF 0,026. Vypočítaná LoB ověřila, že tato mezní hodnota nemá za následek chybu I. typu větší než 0,01.

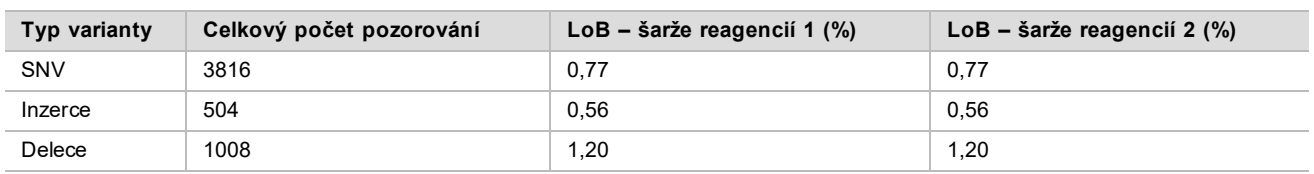

U LoD se vypočítalo procento frekvencí jednotlivých mutací pro každou šarži reagencií a každý typ varianty pod mezní hodnotou 0,026 [Tabulka 6](#page-13-1). Protože procenta byla nižší než 5% chyba II. typu (0,05), jako LoD se vypočítal medián kombinovaných frekvencí variant [\(Tabulka 6](#page-13-1)). Za LoD každého typu varianty se považovala větší ze dvou hodnot vypočítaných pro dvě šarže reagencií – 4,97 % pro SNV, 5,12 % pro inzerce a 5,26 % pro delece.

#### <span id="page-13-1"></span>Tabulka 6 Mez detekce

<span id="page-13-0"></span>Tabulka 5 Mez blanku

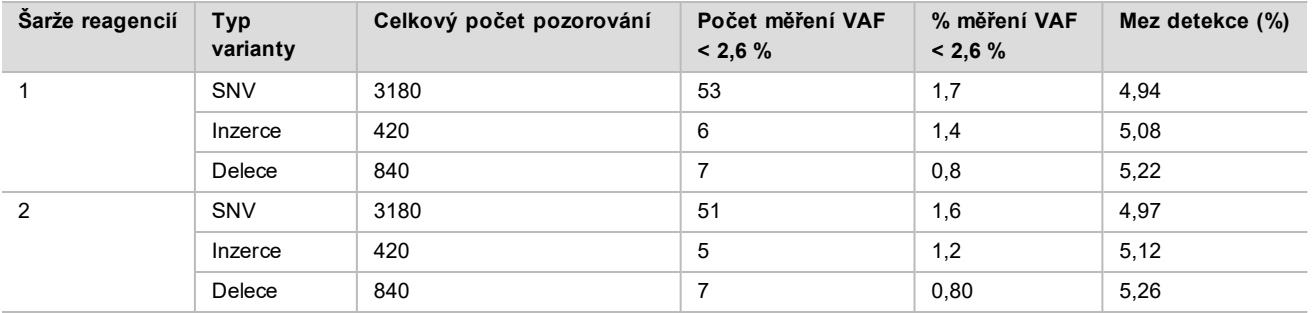

#### Přesnost

#### Germinální

Následující studie byla provedena za účelem posouzení přesnosti volání variant modulu pro analýzu germinálních variant na přístroji NextSeq 550Dx s použitím sady NextSeq 550Dx High Output Reagent Kit v2 (300 cyklů). Reprezentativním rozborem určeným k vyhledání různých genů zahrnujících 12 588 bází (150 amplikonů) na 23 různých chromozomech se testovalo 13 jedinečných vzorků Platinum Genome. Během pěti dnů provedli tři operátoři na třech sekvenačních přístrojích se třemi šaržemi reagencií celkem devět běhů. Porovnáním výsledků s dobře charakterizovanou kompozitní referenční metodou, Platinum Genome verze 2016-1.0, se stanovila přesnost SNV, inzercí a delecí. Není-li uvedeno jinak, definovaly se na základě této referenční metody spolehlivé oblasti genomu.

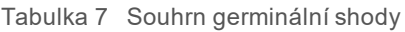

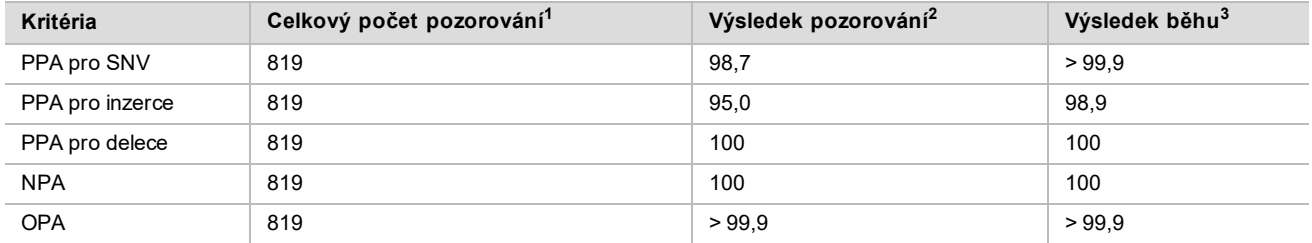

 $1$ Počítáno jako počet vzorků na běh (91) x počet běhů (9) = 819.

<sup>2</sup>Nejnižší pozorovaná hodnota podle replikátů vzorků v rámci všech 9 běhů.

<sup>3</sup>Nejnižší hodnota, když se údaje z každého běhu analyzují souhrnně.

[Tabulka 8](#page-14-0) uvádí údaje ze studie prezentované s procentem pozitivní a negativní shody podle vzorků, přičemž pro výpočet PPA se výsledky variant porovnávají s Platinum Genome verze 2016-1.0. Kombinují se tři typy variant (SNV, inzerce, delece). Protože referenční metoda poskytuje výsledky pouze jednonukleotidových variant a inzercí/delecí, pro výpočet NPA se výsledky nevariantních bází porovnají s referenční sekvencí lidského genomu hg19.

| <b>Vzorek</b> | Průměrná míra<br>přiřazení | Očekávané<br>varianty <sup>1</sup> | <b>TP</b> | <b>FN</b>      | Žádná volání<br>variant | <b>TN</b> | <b>FP</b>   | <b>PPA</b> | <b>NPA</b> | <b>OPA</b> |
|---------------|----------------------------|------------------------------------|-----------|----------------|-------------------------|-----------|-------------|------------|------------|------------|
| NA12877       | >99.9                      | 4788                               | 4788      | $\mathbf{0}$   | $\mathbf{0}$            | 756762    | 0           | 100        | 100        | 100        |
| NA12878       | >99.9                      | 8505                               | 8379      | 1              | 125                     | 751464    | 0           | >99.9      | 100        | >99.9      |
| NA12879       | >99.9                      | 6048                               | 5985      | 5              | 58                      | 757701    | 0           | 99,9       | 100        | >99.9      |
| NA12880       | >99.9                      | 6993                               | 6930      | $\Omega$       | 63                      | 757638    | 0           | 100        | 100        | 100        |
| NA12881       | >99.9                      | 7875                               | 7811      | 3              | 61                      | 751653    | $\Omega$    | >99.9      | 100        | >99.9      |
| NA12882       | >99.9                      | 6300                               | 6174      | 3              | 123                     | 754803    | 0           | >99.9      | 100        | >99.9      |
| NA12883       | >99.9                      | 7119                               | 7056      | $\Omega$       | 63                      | 751905    | $\Omega$    | 100        | 100        | 100        |
| NA12884       | >99.9                      | 7182                               | 7119      | 6              | 57                      | 754146    | $\Omega$    | 99,9       | 100        | >99.9      |
| NA12885       | >99.9                      | 7686                               | 7560      | $\overline{2}$ | 124                     | 754173    | 0           | >99.9      | 100        | >99.9      |
| NA12886       | >99.9                      | 7245                               | 7182      | $\overline{7}$ | 56                      | 752469    | 0           | 99,9       | 100        | >99.9      |
| NA12887       | >99.9                      | 7119                               | 7119      | $\Omega$       | 0                       | 750645    | 0           | 100        | 100        | 100        |
| NA12888       | >99.9                      | 6804                               | 6804      | $\Omega$       | 0                       | 756065    | 0           | 100        | 100        | 100        |
| NA12893       | >99.9                      | 7434                               | 7371      |                | 62                      | 750015    | $\mathbf 0$ | >99.9      | 100        | >99.9      |

<span id="page-14-0"></span>Tabulka 8 Germinální shoda na vzorek

<sup>1</sup> Celkový počet variant ve všech replikátech vzorků v 9 bězích.

[Tabulka 9](#page-14-1) uvádí data ze studie prezentované podle vzorků, přičemž se výsledky variant porovnávají s dobře charakterizovanou kompozitní referenční metodou. Detekce se pro každý typ varianty – SNV, inzerce a delece – hodnotí samostatně. Referenční pozice jsou vyloučeny.

|         | <b>SNV</b>            |      |     | <b>Inzerce</b>        |      |                | <b>Delece</b>        |           |             |  |
|---------|-----------------------|------|-----|-----------------------|------|----------------|----------------------|-----------|-------------|--|
| >Vzorek | >Očekávaná<br>hodnota | >TP  | >FN | >Očekávaná<br>hodnota | >TP  | >FN            | Očekávaná<br>hodnota | <b>TP</b> | <b>FN</b>   |  |
| NA12877 | 2331                  | 2331 | 0   | 1323                  | 1323 | 0              | 1134                 | 1134      | $\mathbf 0$ |  |
| NA12878 | 5733                  | 5733 | 0   | 1260                  | 1197 | $\mathbf{1}$   | 1512                 | 1449      | $\mathbf 0$ |  |
| NA12879 | 3591                  | 3591 | 0   | 1323                  | 1260 | 5              | 1134                 | 1134      | $\mathbf 0$ |  |
| NA12880 | 4221                  | 4221 | 0   | 1512                  | 1512 | 0              | 1260                 | 1197      | $\mathbf 0$ |  |
| NA12881 | 4914                  | 4913 | 1   | 1512                  | 1449 | $\overline{2}$ | 1449                 | 1449      | $\mathbf 0$ |  |
| NA12882 | 3717                  | 3717 | 0   | 1386                  | 1323 | 3              | 1197                 | 1134      | $\mathbf 0$ |  |
| NA12883 | 4284                  | 4284 | 0   | 1449                  | 1449 | 0              | 1386                 | 1323      | $\mathbf 0$ |  |
| NA12884 | 4284                  | 4284 | 0   | 1575                  | 1512 | 6              | 1323                 | 1323      | 0           |  |
| NA12885 | 4725                  | 4725 | 0   | 1575                  | 1512 | 2              | 1386                 | 1323      | 0           |  |
| NA12886 | 4347                  | 4347 | 0   | 1449                  | 1386 | $\overline{7}$ | 1449                 | 1449      | $\mathbf 0$ |  |
| NA12887 | 4284                  | 4284 | 0   | 1323                  | 1323 | 0              | 1512                 | 1512      | 0           |  |
| NA12888 | 4158                  | 4158 | 0   | 1449                  | 1449 | 0              | 1197                 | 1197      | $\mathbf 0$ |  |
| NA12893 | 4599                  | 4599 | 0   | 1386                  | 1323 | 1              | 1449                 | 1449      | 0           |  |

<span id="page-14-1"></span>Tabulka 9 Germinální shoda na vzorek podle typu varianty

U vzorků se dále analyzovala volání malých inzercí a delecí (indelů). Celkový souhrn je uveden v [Tabulka 10](#page-15-0). Celkem se vyskytlo 71 indelů o délce 1–24 bp v případě inzercí a o délce 1–25 bp v případě delecí.

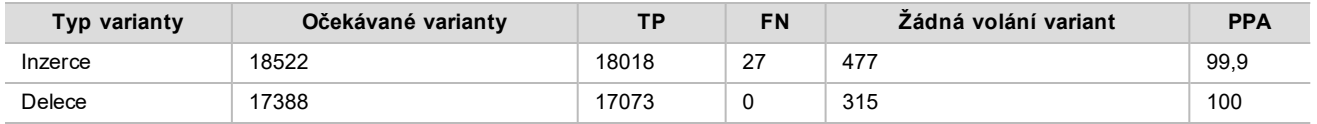

#### <span id="page-15-0"></span>Tabulka 10 Souhrn germinální detekce indelů

Reprezentativní rozbor se skládal ze 150 amplikonů zahrnujících různý obsah genomu. Obsah GC amplikonů se pohyboval v rozmezí 0,19–0,87 %. V amplikonech se také opakoval jeden nukleotid (např. Poly A, Poly T), dinukleotidy a trinukleotidy. Aby se stanovil účinek obsahu genomu na procento správných volání, byla data sestavena podle amplikonů [\(Tabulka 11](#page-16-0)). Procento správných volání sestává z volání variant a referenčních volání, a pokud se vyskytnou nesprávná nebo žádná volání, je nižší než 100 %.

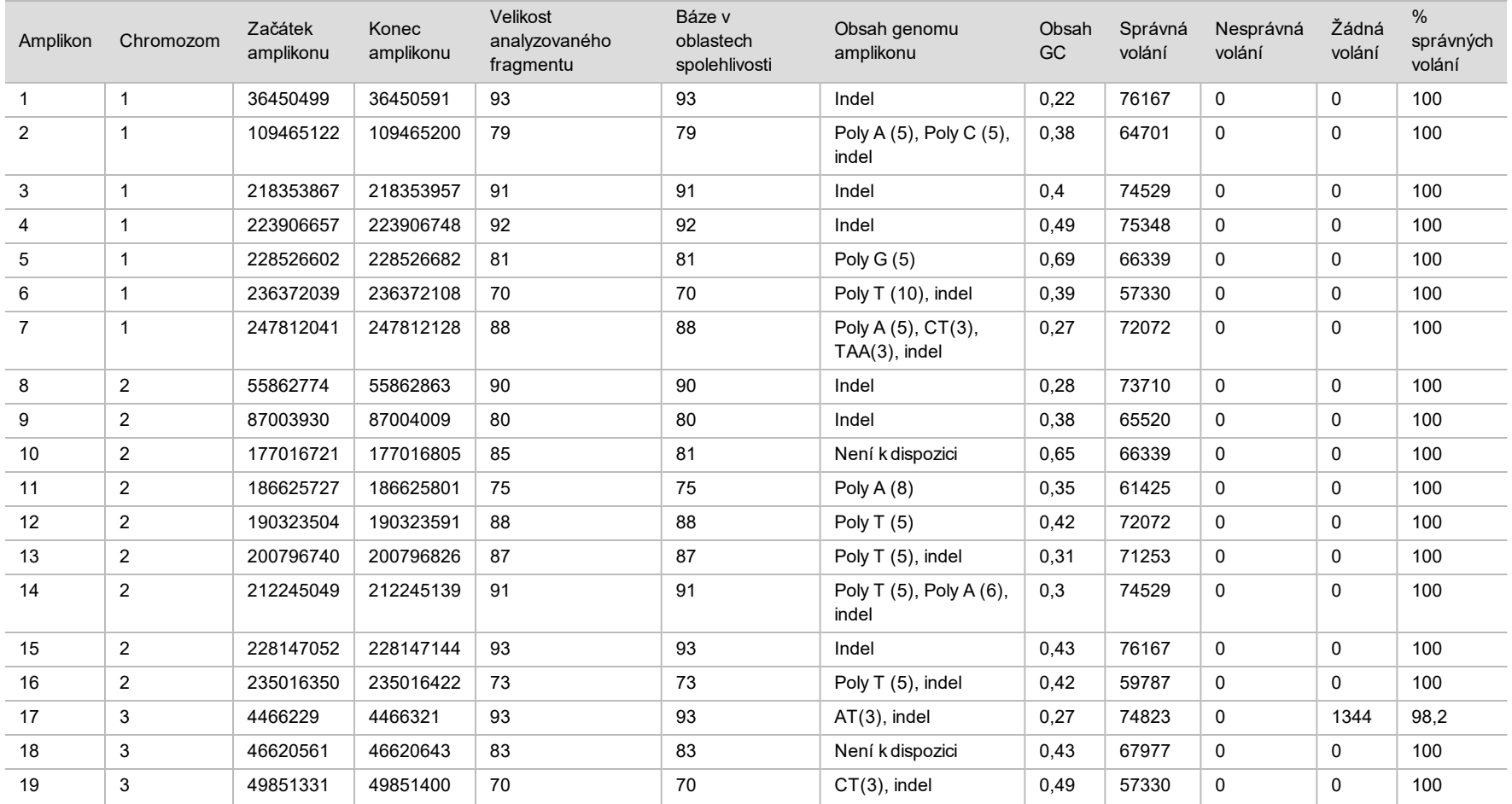

### <span id="page-16-0"></span>Tabulka 11 Germinální přesnost na úrovni amplikonu

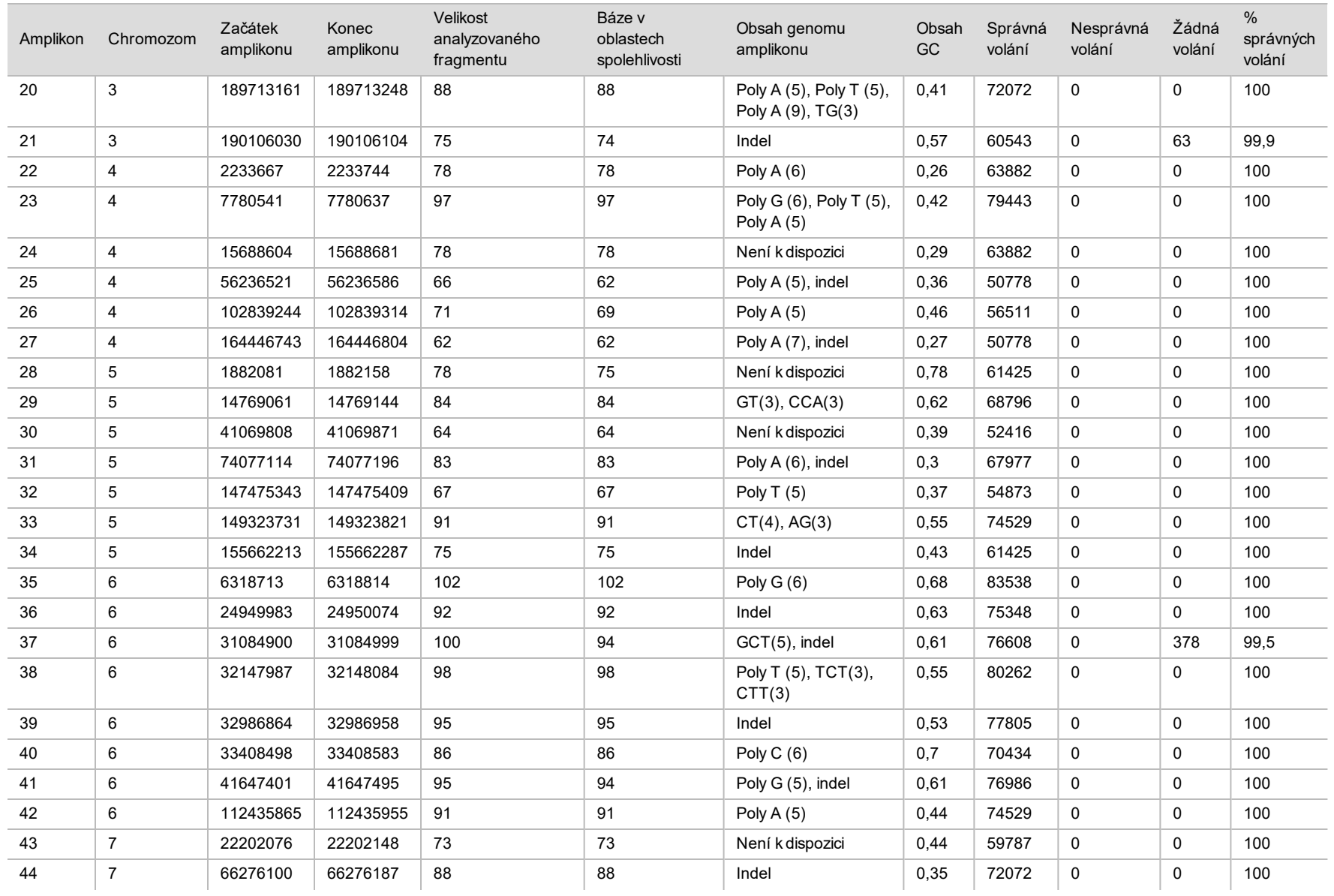

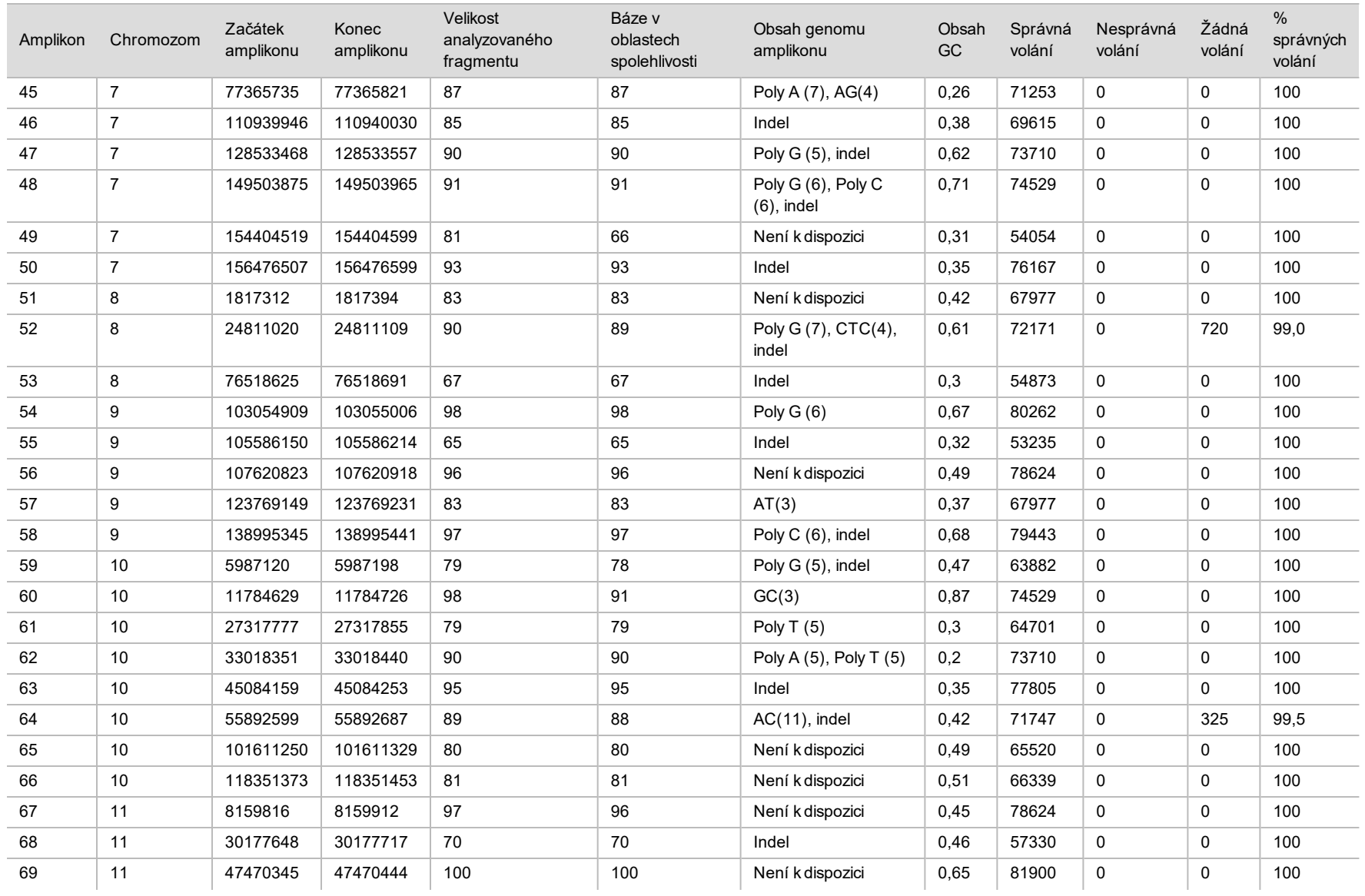

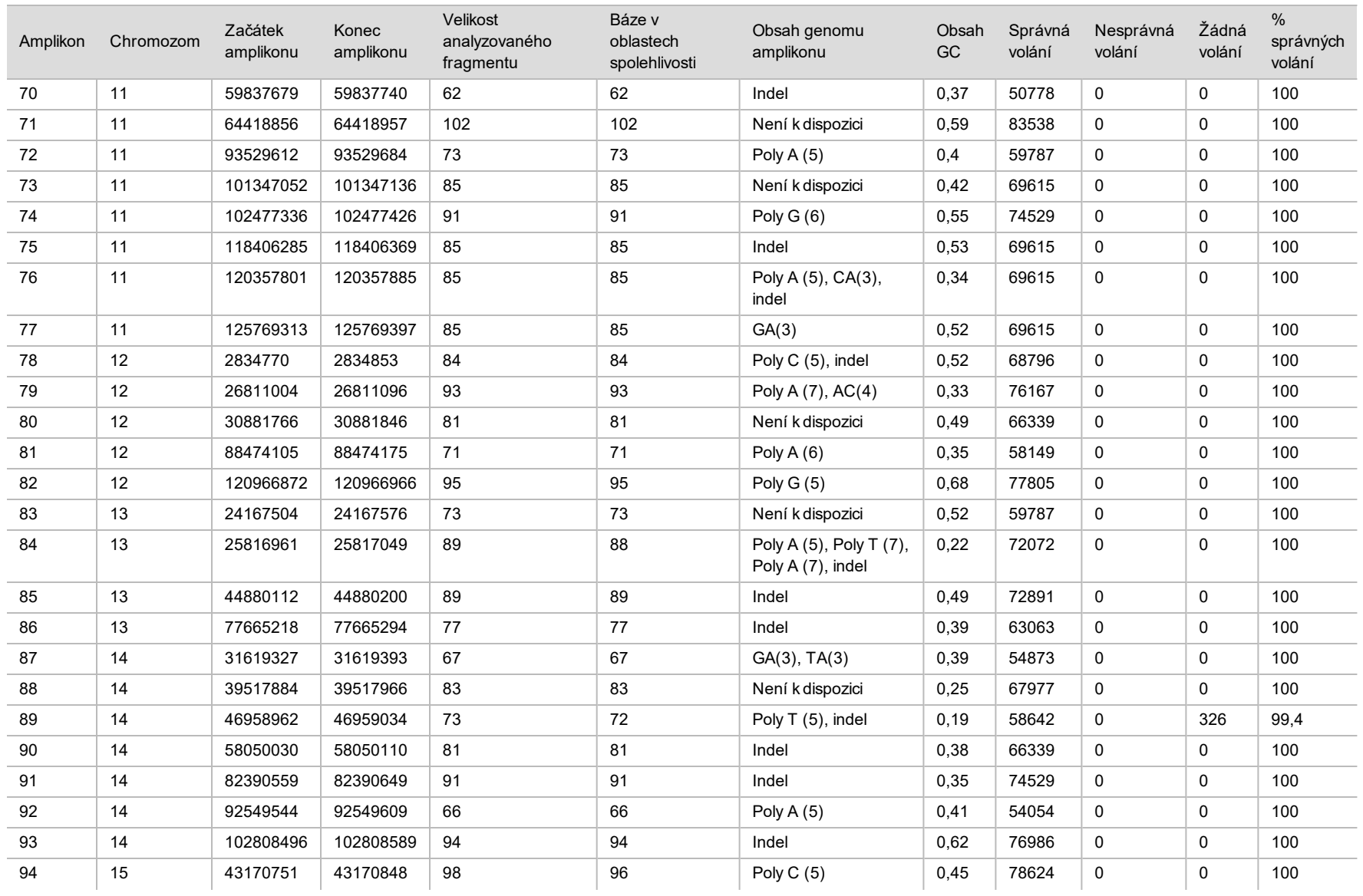

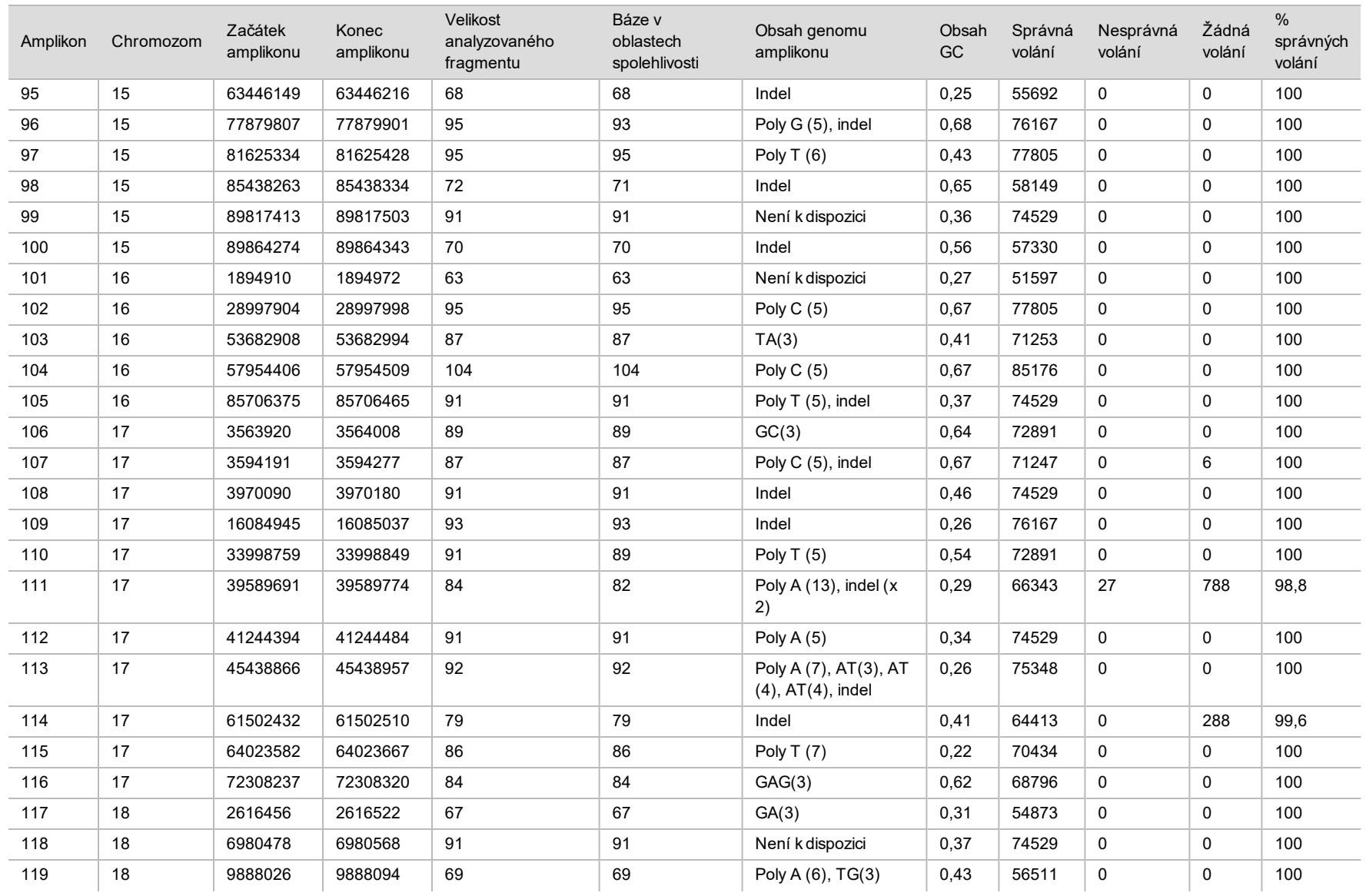

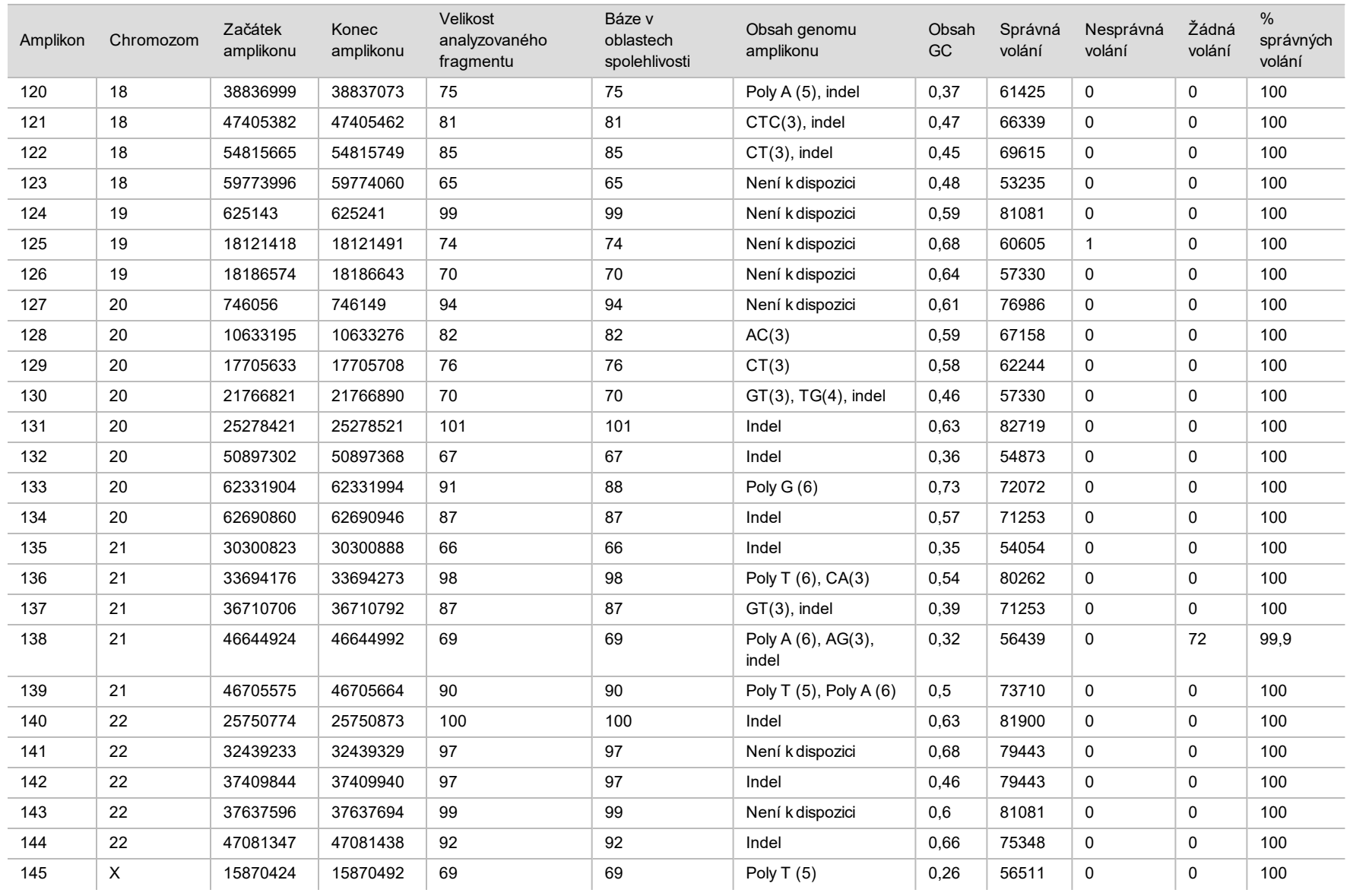

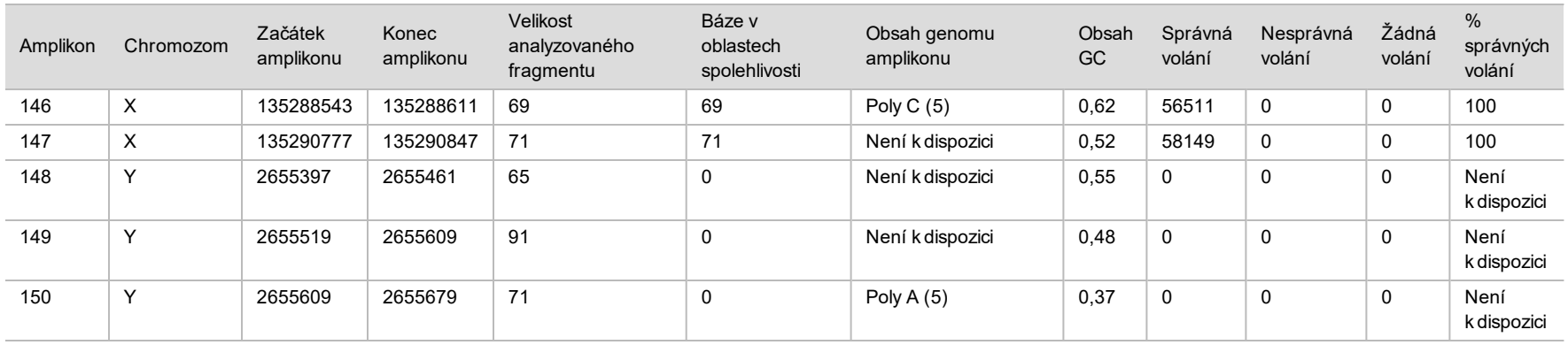

Výsledky sekvenování vzorku NA12878 se porovnaly s velmi spolehlivým genotypem NA12878 stanoveným National Institutes of Standards and Technology (NIST) (v.2.19). Ze 150 amplikonů bylo 92 amplikonů obsaženo ve velmi spolehlivých genomových oblastech, 41 genomů mělo částečné překrytí a 17 amplikonů nemělo v sekvenci NIST žádné překrytí. Pro srovnání tento výsledek vyústil v 10 000 souřadnic na replikát. Nevariantní volání základny se porovnala s referenční sekvencí lidského genomu hg19. Výsledky jsou uvedeny v [Tabulka 12](#page-23-0).

<span id="page-23-0"></span>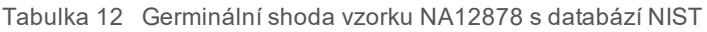

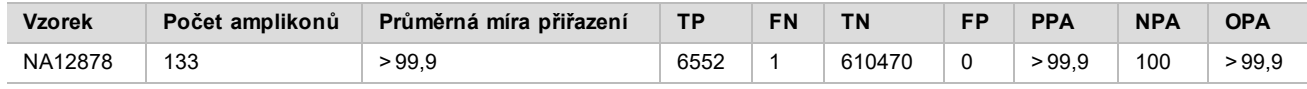

Na základě údajů získaných touto devítiběhovou germinální studií může přístroj NextSeq 550Dx konzistentně sekvenovat:

- <sup>u</sup> Obsah GC ≥ 19 % (všechny volané báze v 819 sekvenovaných amplikonech se správně volaným 19% obsahem GC a mírou žádných volání 0,6 %)
- <sup>u</sup> Obsah GC ≤ 87 % (všechny volané báze v 819 sekvenovaných amplikonech se správně volaným 87% obsahem GC a nulovou frekvencí žádných volání)
- <sup>u</sup> Délky Poly A ≤ 9 (všechny volané báze v 819 sekvenovaných amplikonech obsahující správně volané opakování devíti nukleotidů Poly A a nulovou frekvencí žádných volání)
- <sup>u</sup> Délky Poly T ≤ 10 (všechny volané báze v 819 sekvenovaných amplikonech obsahující správně volané opakování deseti nukleotidů Poly T a nulovou frekvencí žádných volání)
- <sup>u</sup> Délky Poly G ≤ 7 (všechny volané báze v 819 sekvenovaných amplikonech obsahující správně volané opakování sedmi nukleotidů Poly G a míru žádných volání 1,0 %)
- <sup>u</sup> Délky Poly C ≤ 6 (všechny volané báze v 2457 sekvenovaných amplikonech obsahující správně volané opakování šesti nukleotidů Poly C a nulovou frekvencí žádných volání)
- <sup>u</sup> Délky opakování dinukleotidů ≤ 11× (všechny volané báze v 819 sekvenovaných amplikonech obsahující správně volané 11× opakování dinukleotidů a míru žádných volání 0,5 %)
- Délky opakování trinukleotidů ≤ 5× (všechny volané báze v 819 sekvenovaných amplikonech obsahující 5× správně volané opakování trinukleotidů a míru žádných volání 0,5 %)
- <sup>u</sup> Délky inzerce ≤ 24 (66343 ze 66370 volaných bází v 819 sekvenovaných amplikonech obsahující správně volanou 24nukleotidovou inzerci s mírou žádných volání 1,2 %. V oblasti, která obsahuje 24nukleotidovou inzerci, se nevyskytla žádná nesprávná volání)
- Délky delece ≤ 25 (všechny volané báze v 2457 sekvenovaných amplikonech obsahující správně volanou 25nukleotidovou deleci a nulovou frekvenci žádných volání)

#### Somatická

Pro vyhodnocení přesnosti volání variant modulu pro analýzu somatických variant na přístroji NextSeq 550Dx pomocí sady reagencií NextSeq 550Dx High Output Reagent Kit v2 (300 cyklů) se použila zde popsaná studie.

Tato studie využila reprezentativní rozbor určený k vyhledání různých genů zahrnujících 12 588 bází (150 amplikonů) na 23 různých chromozomech. Z bloků FFPE se izoloval Platinum Genome DNA, který generoval šest unikátních vzorků pro vyhodnocení studie.

Vzorek DNA GM12877 se zředil vzorkem DNA GM12878 DNA a vytvořil sadu unikátních heterozygotních variant s frekvencemi variant téměř 5 a 7 % – GM12877-D5 a GM12877-D7. Podobně se vzorek DNA GM12878 zředil vzorkem DNA GM12877, čímž vznikly GM12878-D5 a GM12878-D7. Každý vzorek se testoval trojnásobně, ředěné vzorky se testovaly v šesti opakováních. Během pěti dnů provedli tři operátoři na třech sekvenačních přístrojích se třemi šaržemi reagencií celkem devět běhů. Porovnáním výsledků s dobře charakterizovanou kompozitní referenční metodou, Platinum Genomes verze 2016-1.0, se stanovila přesnost SNV, inzercí a delecí. Není-li uvedeno jinak, byly spolehlivé genomové oblasti definovány na základě této referenční metody.

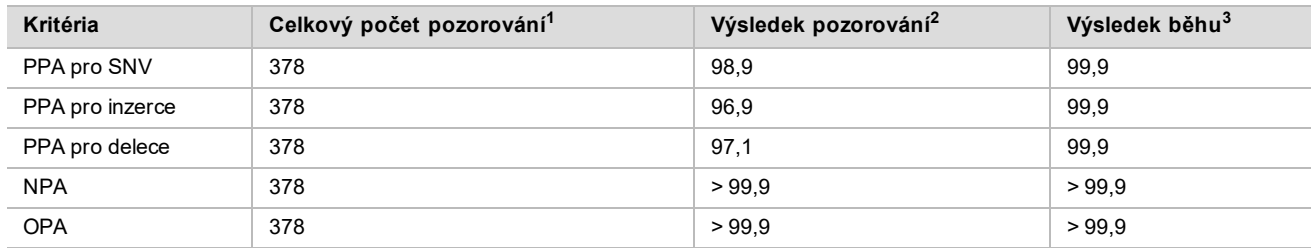

Tabulka 13 Souhrn somatické shody

 $1$ Počítáno jako počet vzorků na běh (42) x počet běhů (9) = 378.

<sup>2</sup>Nejnižší pozorovaná hodnota podle replikátů vzorků v rámci všech 9 běhů.

<sup>3</sup>Nejnižší hodnota, když se údaje z každého běhu analyzují souhrnně.

[Tabulka 14](#page-24-0) uvádí údaje ze studie prezentované s procentem pozitivní a negativní shody podle vzorků, přičemž pro výpočet PPA se výsledky variant porovnávají s dobře charakterizovanou kompozitní referenční metodou. Kombinují se tři typy variant (SNV, inzerce, delece). Protože referenční metoda poskytuje výsledky pouze jednonukleotidových variant a inzercí/delecí, pro výpočet NPA se výsledky nevariantních bází porovnají s referenční sekvencí lidského genomu hg19.

<span id="page-24-0"></span>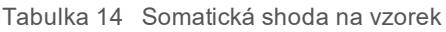

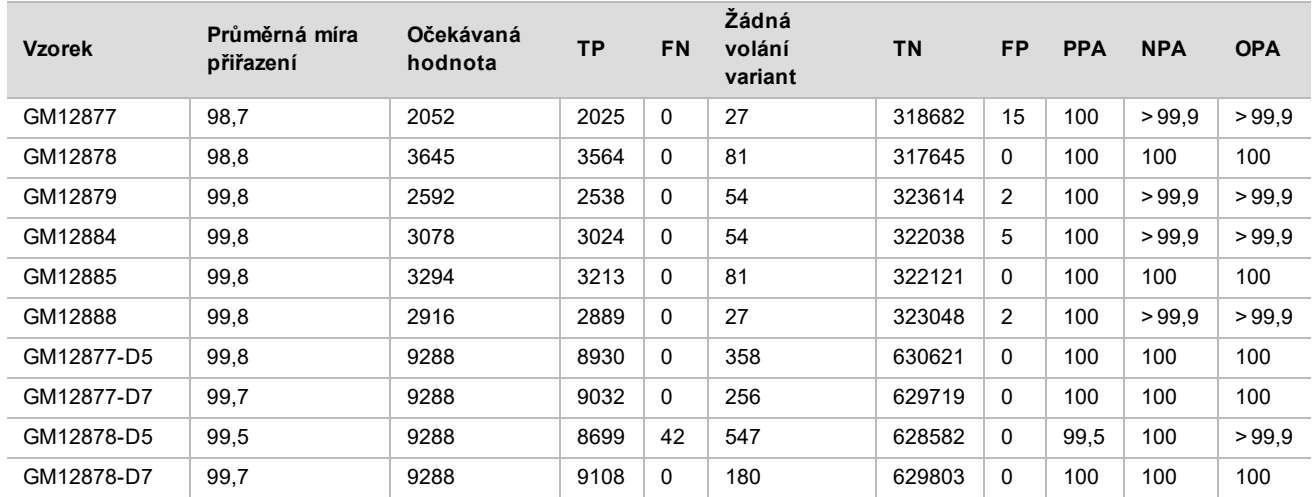

[Tabulka 15](#page-25-0) uvádí data ze studie prezentované podle vzorků, přičemž se výsledky variant porovnávají s dobře charakterizovanou kompozitní referenční metodou. Detekce se pro každý typ varianty – SNV, inzerce a delece – hodnotí samostatně. Referenční pozice jsou vyloučeny.

| <b>SNV</b>    |                      |           |              | <b>Inzerce</b>       |           |             |                      |           |           |
|---------------|----------------------|-----------|--------------|----------------------|-----------|-------------|----------------------|-----------|-----------|
| <b>Vzorek</b> | Očekávaná<br>hodnota | <b>TP</b> | <b>FN</b>    | Očekávaná<br>hodnota | <b>TP</b> | <b>FN</b>   | Očekávaná<br>hodnota | <b>TP</b> | <b>FN</b> |
| GM12877       | 999                  | 999       | $\mathbf 0$  | 567                  | 567       | 0           | 486                  | 459       | 0         |
| GM12878       | 2457                 | 2457      | $\mathbf{0}$ | 540                  | 513       | 0           | 648                  | 594       | 0         |
| GM12879       | 1539                 | 1539      | $\Omega$     | 567                  | 540       | $\Omega$    | 486                  | 459       | 0         |
| GM12884       | 1836                 | 1836      | $\mathbf 0$  | 675                  | 648       | $\Omega$    | 567                  | 540       | 0         |
| GM12885       | 2025                 | 2025      | $\mathbf{0}$ | 675                  | 648       | $\Omega$    | 594                  | 540       | 0         |
| GM12888       | 1782                 | 1782      | $\mathbf 0$  | 621                  | 621       | $\Omega$    | 513                  | 486       | 0         |
| GM12877-D5    | 5454                 | 5392      | $\mathbf 0$  | 1782                 | 1647      | $\mathbf 0$ | 2052                 | 1891      | 0         |
| GM12877-D7    | 5454                 | 5406      | $\mathbf{0}$ | 1782                 | 1728      | 0           | 2052                 | 1898      | 0         |
| GM12878-D5    | 5454                 | 5192      | 28           | 1782                 | 1651      | 9           | 2052                 | 1856      | 5         |
| GM12878-D7    | 5454                 | 5445      | 0            | 1782                 | 1719      | 0           | 2052                 | 1944      | 0         |

<span id="page-25-0"></span>Tabulka 15 Somatická shoda na vzorek podle typu varianty

U deseti vzorků se dále analyzovala volání malých inzercí a delecí (indelů) [\(Tabulka 16](#page-25-1)). Celkem se vyskytlo 71 indelů o délce 1–24 bp v případě inzercí a o délce 1–25 bp v případě delecí.

<span id="page-25-1"></span>Tabulka 16 Souhrn somatické detekce indelů

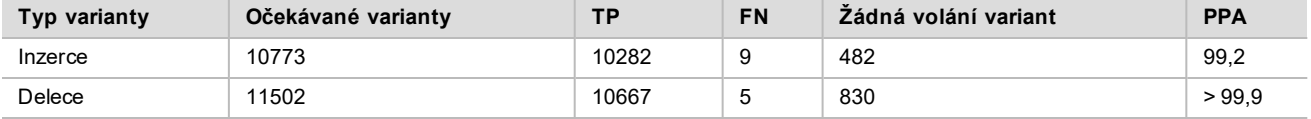

K pokrytí různého genomického obsahu bylo určeno 150 amplikonů. Obsah GC amplikonů se pohyboval v rozmezí 0,19–0,87 %. V amplikonech se také opakoval jeden nukleotid (např. Poly A, Poly T), dinukleotidy a trinukleotidy. Aby se stanovil účinek obsahu genomu na procento správných volání, byla data sestavena podle amplikonů [\(Tabulka 17](#page-26-0)). Procento správných volání sestává z volání variant a referenčních volání, a pokud se vyskytnou nesprávná nebo žádná volání, je nižší než 100 %.

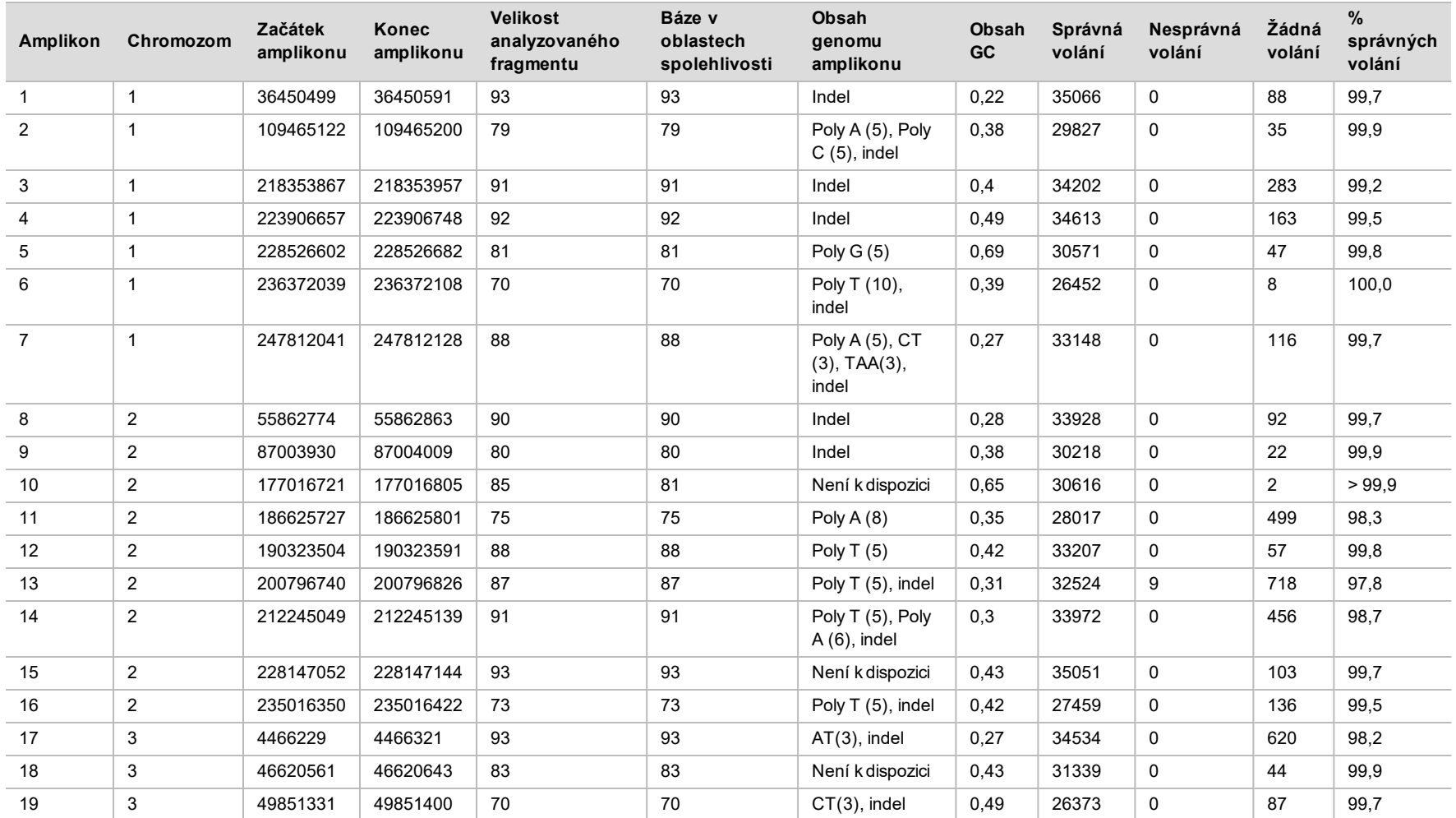

#### <span id="page-26-0"></span>Tabulka 17 Somatická přesnost na úrovni amplikonu

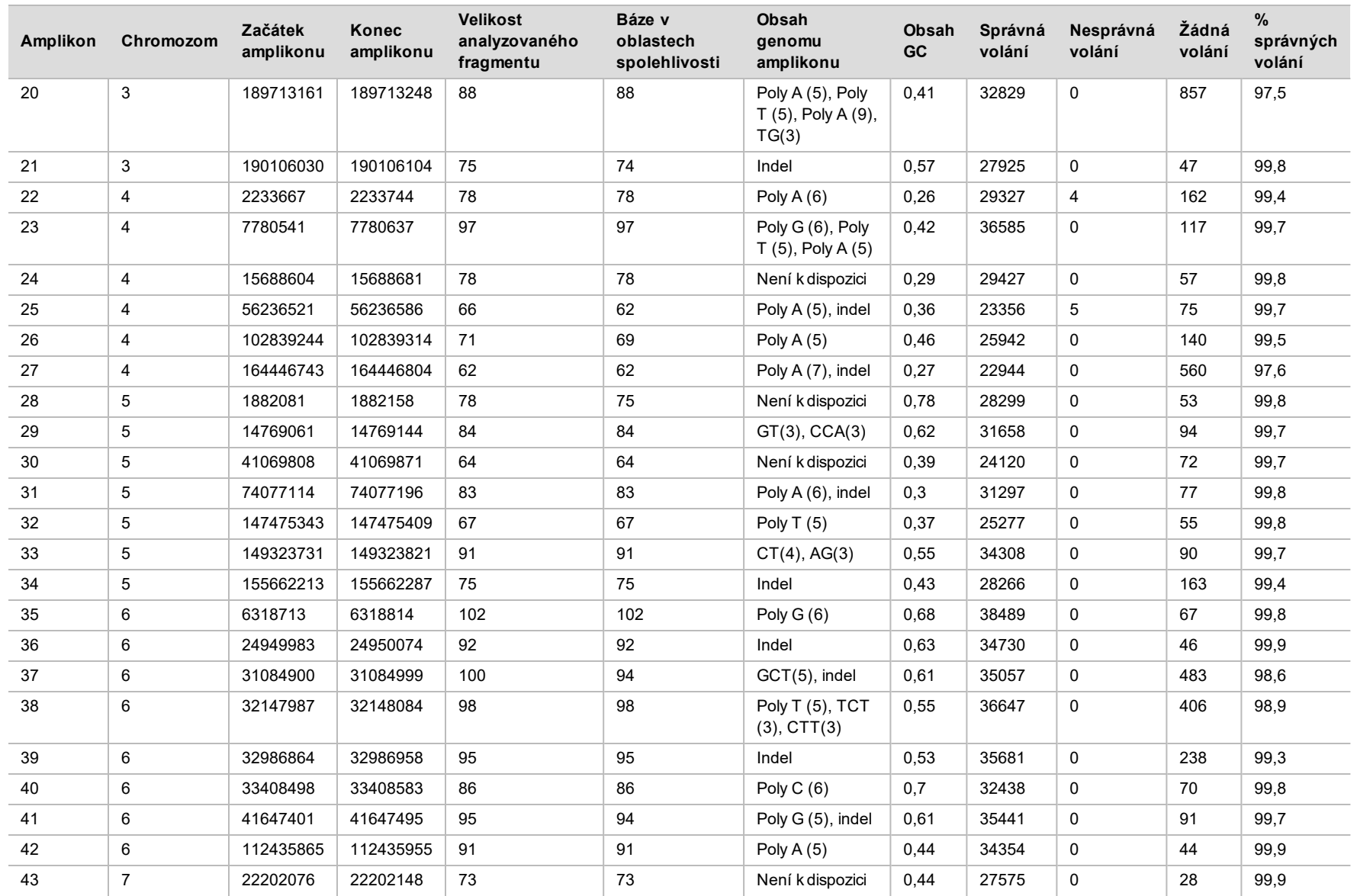

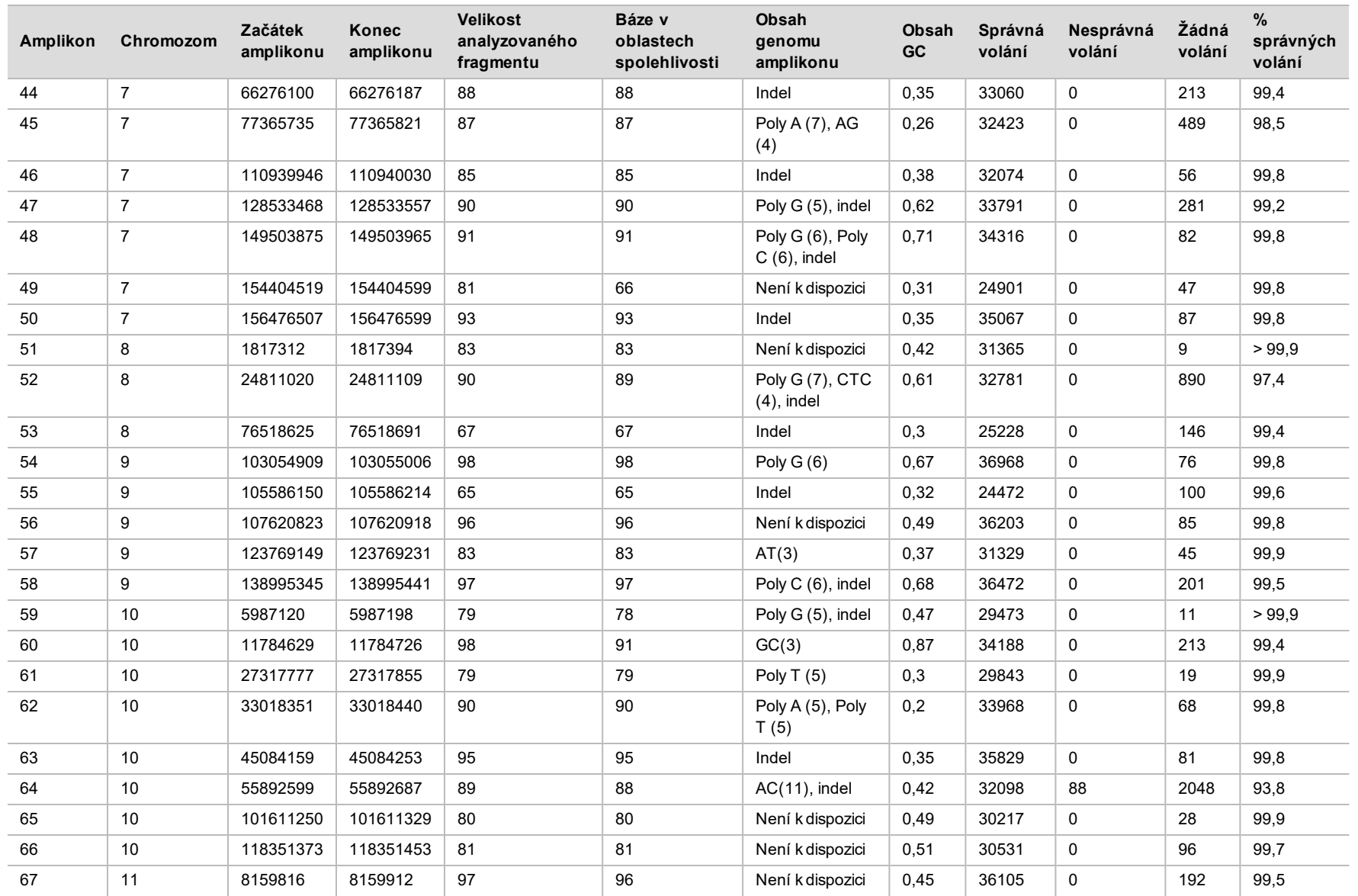

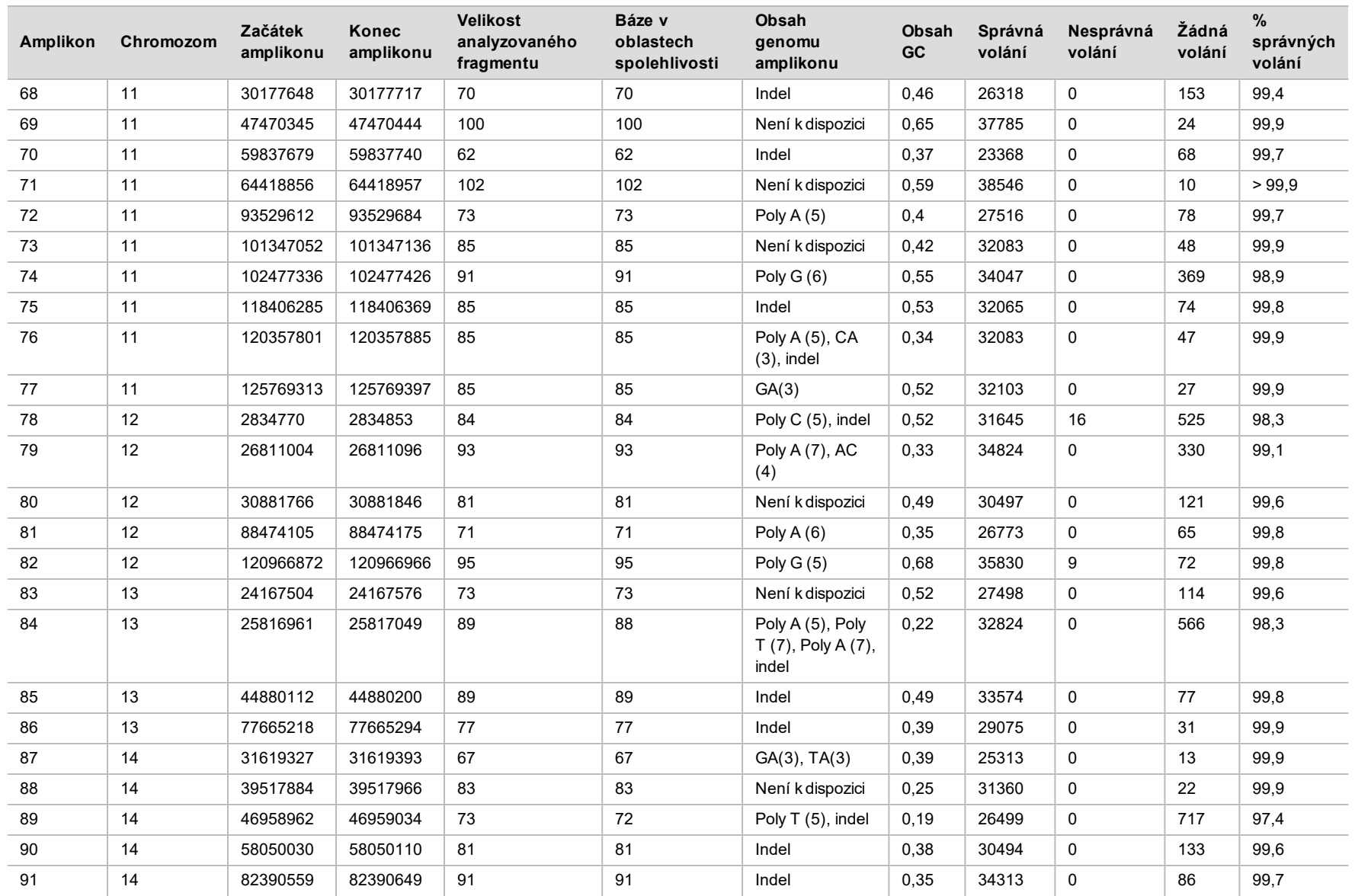

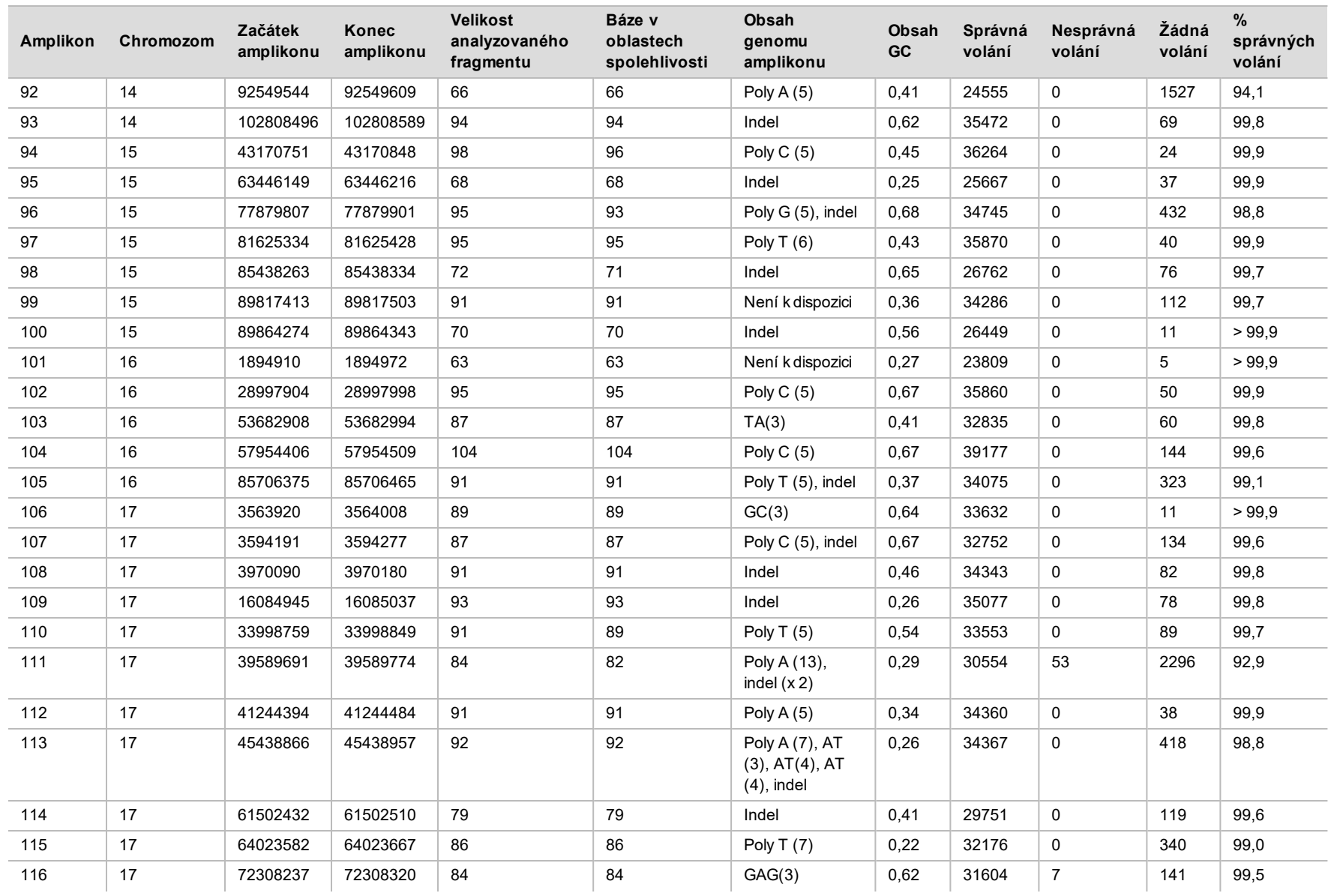

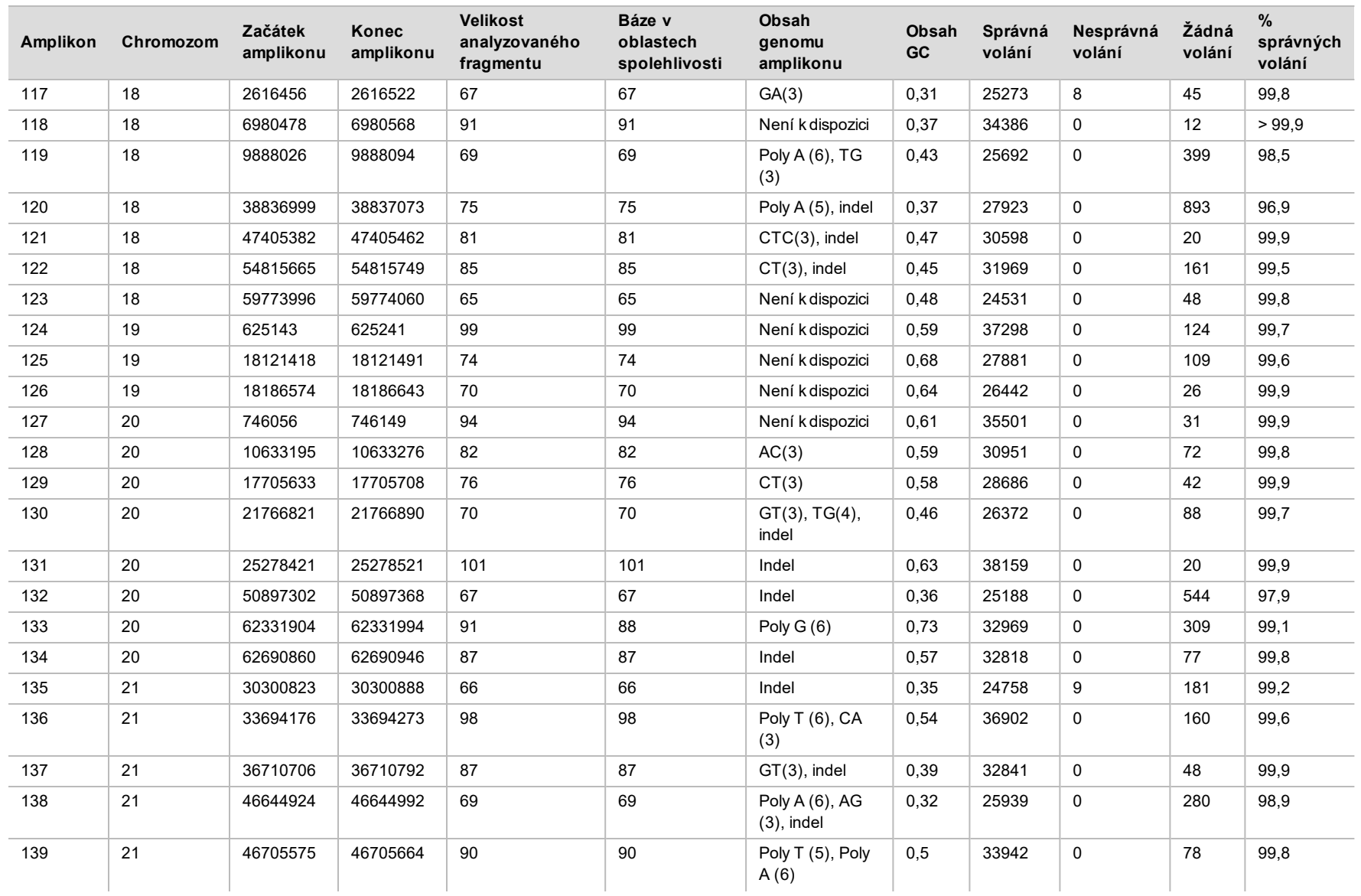

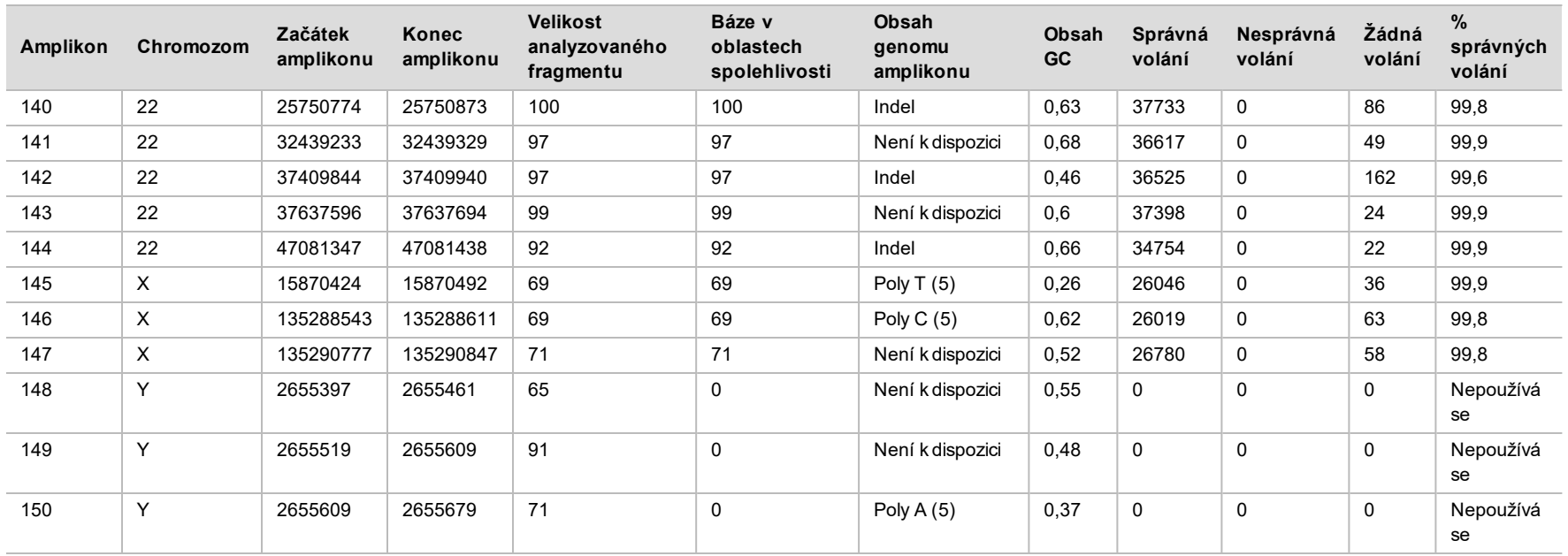

Výsledky sekvenování vzorku GM12878 se porovnaly s velmi spolehlivým genotypem NA12878 stanoveným National Institutes of Standards and Technology (NIST) (v.2.19). Ze 150 amplikonů bylo 92 amplikonů obsaženo ve velmi spolehlivých genomových oblastech, 41 genomů mělo částečné překrytí a 17 amplikonů nemělo v sekvenci NIST žádné překrytí. Pro srovnání tento výsledek vyústil v 10 000 souřadnic na replikát. Nevariantní volání základny se porovnala s referenční sekvencí lidského genomu hg19. Výsledky jsou uvedeny v [Tabulka 18](#page-33-0).

<span id="page-33-0"></span>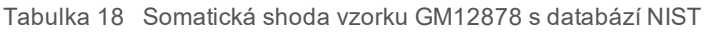

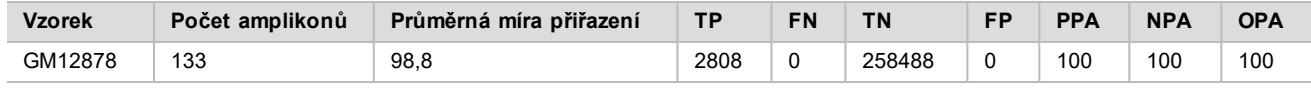

Na základě údajů získaných touto devítiběhovou somatickou studií může přístroj NextSeq 550Dx konzistentně sekvenovat:

- <sup>u</sup> Obsah GC ≥ 19 % (všechny volané báze v 378 sekvenovaných amplikonech se správně volaným 19% obsahem GC a mírou žádných volání 2,6 %)
- Dbsah GC ≤ 87 % (všechny volané báze v 378 sekvenovaných amplikonech se správně volaným 87% obsahem GC a mírou žádných volání 0,6 %)
- <sup>u</sup> Délky Poly A ≤ 9 (všechny volané báze v 378 sekvenovaných amplikonech obsahující správně volané opakování sedmi nukleotidů Poly A s míru žádných volání 2,5 %)
- <sup>u</sup> Délky Poly T ≤ 10 (všechny volané báze v 378 sekvenovaných amplikonech obsahující správně volané opakování deseti nukleotidů Poly T a míru žádných volání 0,1 %)
- <sup>u</sup> Délky Poly G ≤ 6 (všechny volané báze v 2268 sekvenovaných amplikonech obsahující správně volané opakování šesti nukleotidů Poly G a míru žádných volání 0,5 %)
- <sup>u</sup> Délky Poly C ≤ 6 (všechny volané báze v 756 sekvenovaných amplikonech obsahující správně volané opakování šesti nukleotidů Poly C a míru žádných volání 0,4 %)
- <sup>u</sup> Délky opakování dinukleotidů ≤ 4× (všechny volané báze v 1890 sekvenovaných amplikonech obsahující správně volané 4× opakování dinukleotidů a míru žádných volání 0,9 %)
- Délky opakování trinukleotidů ≤ 5× (všechny volané báze v 378 sekvenovaných amplikonech obsahující 5× správně volané opakování trinukleotidů a míru žádných volání 1,4 %)
- <sup>u</sup> Délky inzerce ≤ 23 (všechny volané báze v 378 sekvenovaných amplikonech obsahující správně volané inzerce 23 nukleotidů a míru žádných volání 0,8 %)
- <sup>u</sup> Délky delece ≤ 25 (všechny volané báze v 1134 sekvenovaných amplikonech obsahující správně volanou 25nukleotidovou deleci a míru žádných volání 0,7 %)

#### Konzistence výsledků

Konzistence výsledků přístroje NextSeq 550Dx byla stanovena testováním 13 vzorků Platinum Genome třemi přístroji, třemi šaržemi reagencií a třemi operátory, což v průběhu pěti dnů generovalo devět běhů sekvenování. Reprezentativní rozbor, vzorky a referenční metoda se shodují s rozborem, vzorky a metodou popsanou u studie germinální přesnosti. Konzistence výsledků se stanovila analýzou rozptylu komponent pomocí VAF jako závisle proměnné a výpočtem směrodatných odchylek na úrovni komponenty pro přístroj, šarži reagencií, operátora a den zahájení([Tabulka 19\)](#page-34-0). Celkový počet pozorování použitý při analýze každé komponenty variability přístroje, operátora a šarže reagencií byl 699 pro SNV, 176 pro inzerce a 235 pro delece.

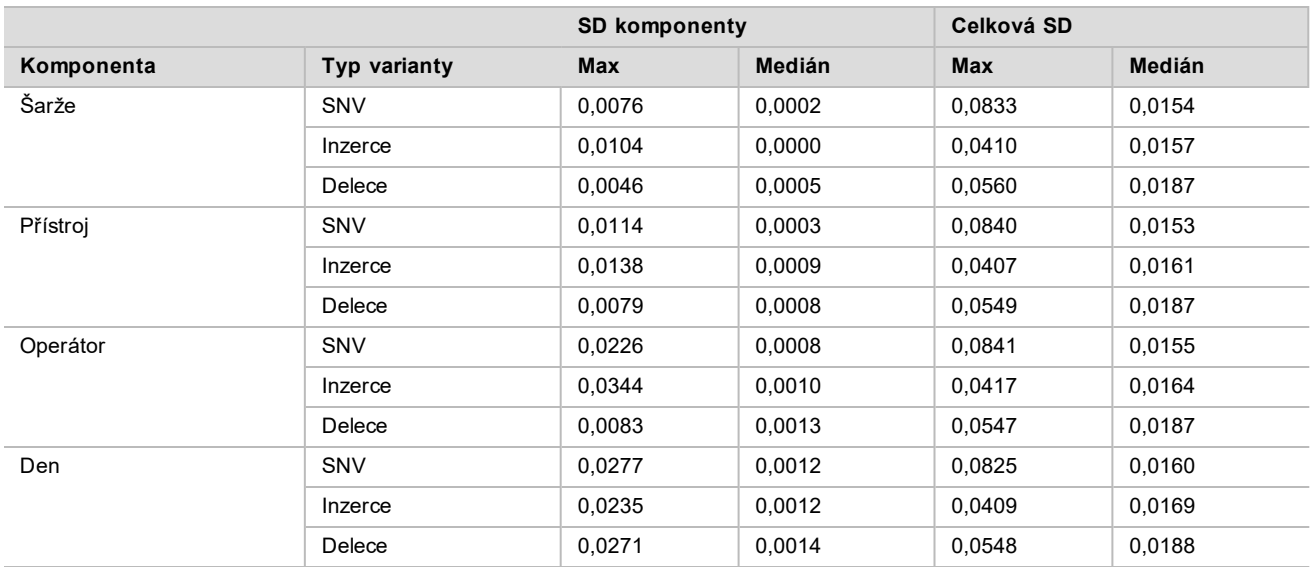

<span id="page-34-0"></span>Tabulka 19 Výsledky stanovení konzistence přístroje NextSeq 550Dx (směrodatná odchylka)

### Porovnání metod (sekvenační platforma)

Na přístroji NextSeq 550Dx a přístroji MiSeqDx se pomocí germinálních a somatických pracovních postupů sady TruSeq Custom Amplicon Kit Dx hodnotila plná krev a vzorky FFPE. Shoda frekvence variant krve a vzorků FFPE se vyhodnotila několika reprezentativními rozbory. [Obrázek 2](#page-34-1) znázorňuje korelaci VAF mezi dvěma přístroji v jednom reprezentativním rozboru a [Tabulka 20](#page-35-0) shrnuje tuto korelaci podle rozborového panelu. Na základě silné korelace mezi přístrojem MiSeqDx a přístrojem NextSeq 550Dx se zjistilo, že výkonnostní charakteristiky související s preanalytickými faktory (např. metoda extrakce nebo interferující látky) jsou platné pro oba přístroje. Další podrobnosti viz dokumentace přiložená k sadě TruSeq Custom Amplicon Kit Dx.

<span id="page-34-1"></span>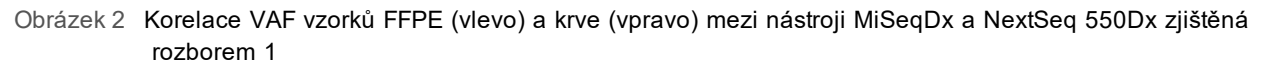

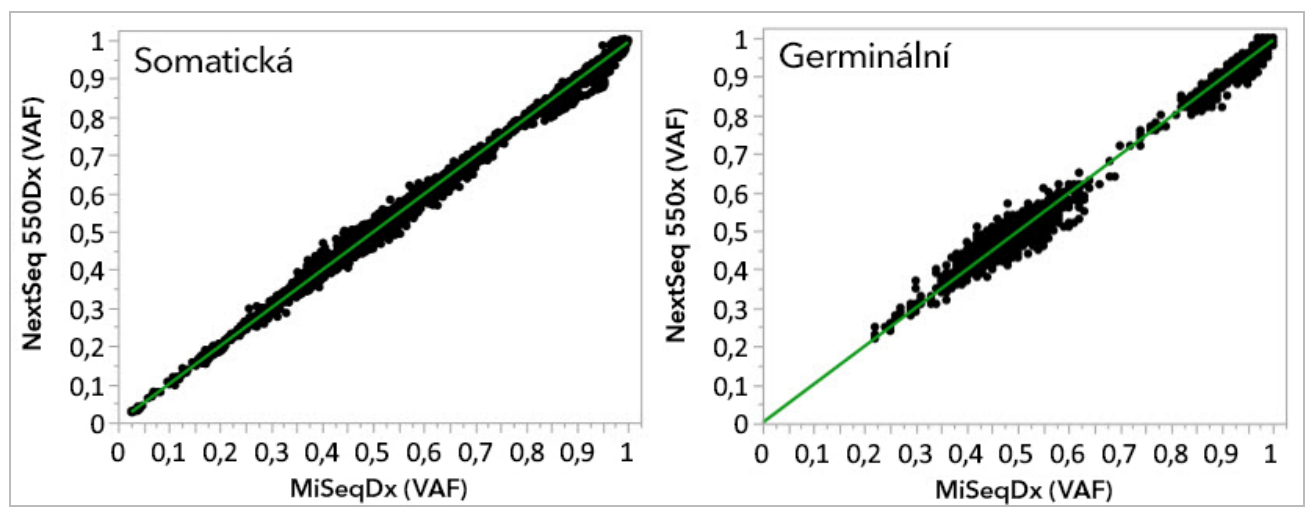

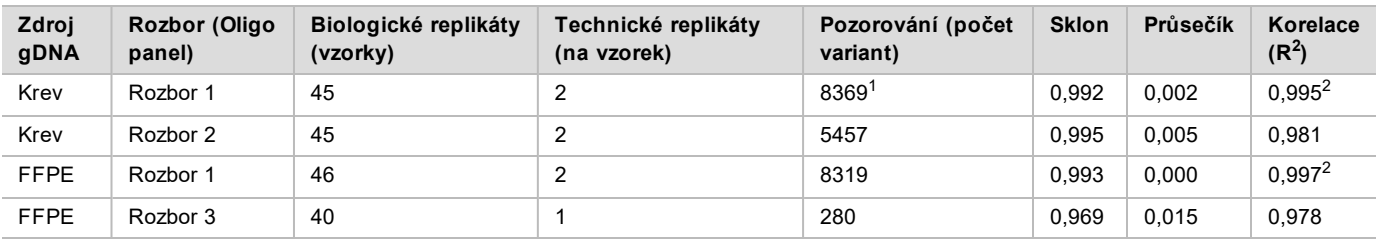

<span id="page-35-0"></span>Tabulka 20 Výsledky porovnání metod pomocí unikátních vzorků krve a FFPE

<sup>1</sup>Na základě uvedených omezení modulu pro analýzu germinálních variant byly odstraněny dva datové body. <sup>2</sup>Koeficient determinace grafů VAF ilustrovaný na obrázku 2.

### Reprodukovatelnost

Reprodukovatelnost výsledků přístroje NextSeq 550Dx se hodnotila za použití vzorků Platinum Genome reprezentativním genomem určeným k vyhledání různých genů zahrnujících 12 588 bází na 23 různých chromozomech pomocí 150 amplikonů. Germinální testování zahrnovalo sedm replikátů 13 vzorků, somatické testování zahrnovalo šest replikátů sedmi vzorků s různými úrovněmi VAF. Vzorky se připravily pomocí sady TruSeq Custom Amplicon Kit Dx.

Testování se provádělo ve třech externích laboratoří pomocí jedné šarže sady reagencií NextSeq 550Dx High Output Reagent Kit v2 (300 cyklů). V každé laboratoři se použil jeden přístroj NextSeq 550Dx. Testování v každé laboratoři prováděli dva operátoři. Každý operátor prováděl testování každého typu vzorku po dobu tří po sobě jdoucích dní, celkem se ve třech laboratořích provedlo 36 běhů. Toto testování vyústilo v 18 běhů pro germinální i somatický pracovní postup.

### Germinální

Germinální varianty s úrovní VAF ≥ 0,2 se vykazují jako pozitivní (varianta). U očekávaných pozitivních germinálních variant se u všech typů variant (SNV, inzercí a delecí) hodnotily údaje pro frekvenci žádného volání a míru správného pozitivního volání. [Tabulka 21](#page-35-1) shrnuje pozorované frekvence spolu se spodním a horním 95% intervalem spolehlivosti (LCL/UCL) pro každý typ varianty vypočítaným metodou Wilsonova skóre.

| Тур<br>varianty | Zádné volání |               |                 | Správné pozitivní volání |               |                 |                |                |  |  |
|-----------------|--------------|---------------|-----------------|--------------------------|---------------|-----------------|----------------|----------------|--|--|
|                 | Pozorováno   | <b>Celkem</b> | <b>Procento</b> | Pozorováno               | <b>Celkem</b> | <b>Procento</b> | <b>95% LCL</b> | <b>95% UCL</b> |  |  |
| <b>SNV</b>      | 16           | 110376        | 0.014           | 110349                   | 110360        | 99.99           | 99.98          | 99.99          |  |  |
| Inzerce         | 1026         | 37044         | 2.77            | 36018                    | 36018         | 100             | 99.99          | 100,00         |  |  |
| Delece          | 648          | 34776         | 1,86            | 34 1 28                  | 34 1 28       | 100             | 99,99          | 100,00         |  |  |

<span id="page-35-1"></span>Tabulka 21 Pozorování germinálních volání pro očekávané pozitivní výsledky podle typu varianty

Germinální varianty s úrovní VAF < 0,2 se vykazují jako negativní (divoký typ). Pro očekávaná negativní germinální umístění se hodnotily údaje zahrnující míru žádného volání a míru správného volání divokého typu. [Tabulka 22](#page-35-2) shrnuje pozorované frekvence spolu se spodním a horním 95% intervalem spolehlivosti (LCL/UCL) vypočítaným metodou Wilsonova skóre.

<span id="page-35-2"></span>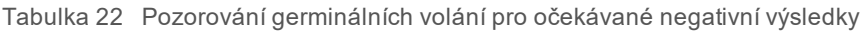

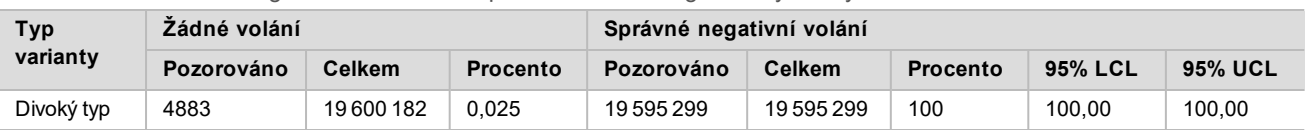

Germinální varianty s úrovní VAF ≥ 0,2 a < 0,7 se nazývají pozitivní heterozygotní pro variantu a varianty s úrovní VAF ≥ 0,7 se nazývají pozitivní homozygotní pro variantu. Ke stanovení, zda inherentní variabilita rozboru ovlivní volání genotypu, se použily germinální vzorky s heterozygotními variantami. Pro obě mezní hodnoty (0,2 pro heterozygotní a 0,7 pro homozygotní genotypy) se stanovila hodnota Cx, přičemž x je podíl opakovaných testů, které překračují mezní hodnotu. U spodní mezní hodnoty VAF 0,2 činila hodnota Cx ≥ 99,999 %, což znamená, že ≥ 99,999 % heterozygotních variant se bude nazývat heterozygotními. S ohledem na horní mezní hodnotu VAF 0,7 činila hodnota Cx ≤ 0,001 %, což znamená, že ≤ 0,001 % heterozygotních variant se bude nazývat homozygotními. [Tabulka 23](#page-36-0) shrnuje výsledky dle typu varianty.

Germinální varianty s úrovní VAF ≥ 0,2 a < 0,7 se nazývají pozitivní heterozygotní pro variantu a varianty s úrovní VAF ≥ 0,7 se nazývají pozitivní homozygotní pro variantu. Ke stanovení, zda inherentní variabilita rozboru ovlivní volání genotypu, se použily germinální vzorky s heterozygotními variantami. Pro obě mezní hodnoty (0,2 pro heterozygotní a 0,7 pro homozygotní genotypy) se stanovila hodnota Cx, přičemž x je podíl opakovaných testů, které překračují mezní hodnotu. S ohledem na spodní mezní hodnotu VAF 0,2 činila hodnota Cx ≥ 99,999 %, což znamená, že ≥ 99,999 % heterozygotních variant se bude nazývat heterozygotními. U horní mezní hodnoty VAF 0,7 činila hodnota Cx ≤ 0,001 %, což znamená, že ≤ 0,001 % heterozygotních variant se bude nazývat heterozygotními. [Tabulka 23](#page-36-0) shrnuje výsledky dle typu varianty.

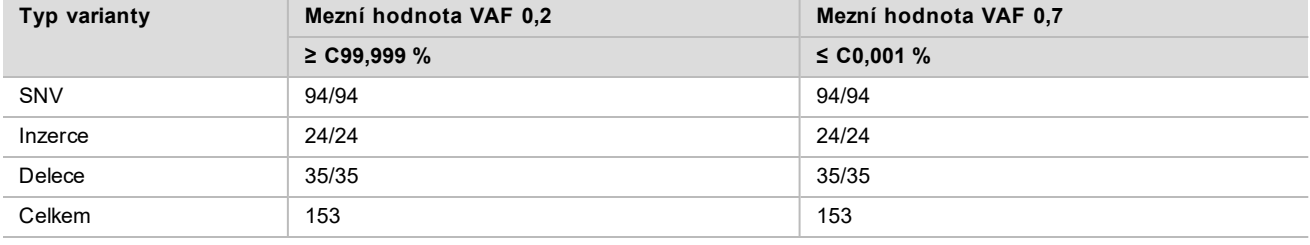

<span id="page-36-0"></span>Tabulka 23 Germinální hodnoty Cx pro heterozygotní varianty

#### Somatická

Somatické varianty s úrovní VAF ≥ 0,026 se vykazují jako pozitivní (varianty). Pozorování s úrovní VAF ≥ 0,01 a < 0,026 se pro účely této analýzy považovala za nejednoznačná (ani pozitivní ani negativní, označená jako pozorování s nízkou frekvencí variant). Pro posouzení výkonnosti se výsledky vypočítávaly třemi způsoby:

- Nejlepší případ: jakýkoliv nejednoznačný výsledek se považoval za správné pozitivní volání (shodu s očekávaným výsledkem)
- ► Nejhorší případ: jakýkoliv nejednoznačný výsledek se považoval za nesprávné volání (neshodu s očekávaným výsledkem)
- Případ vyloučení: jakýkoliv nejednoznačný výsledek byl z analýzy vyloučen

Tři tabulky, [Tabulka 24](#page-36-1), [Tabulka 25](#page-36-2) a [Tabulka 26,](#page-37-0) shrnují výsledky volání u nejlepšího případu, nejhoršího případu a případu vyloučení, a to spolu se spodní i horní 95% úrovní spolehlivosti (LCL/UCL) vypočítanou metodou Wilsonova skóre.

<span id="page-36-1"></span>Tabulka 24 Pozorování somatických volání pro očekávané pozitivní výsledky podle typu varianty (nejlepší případ)

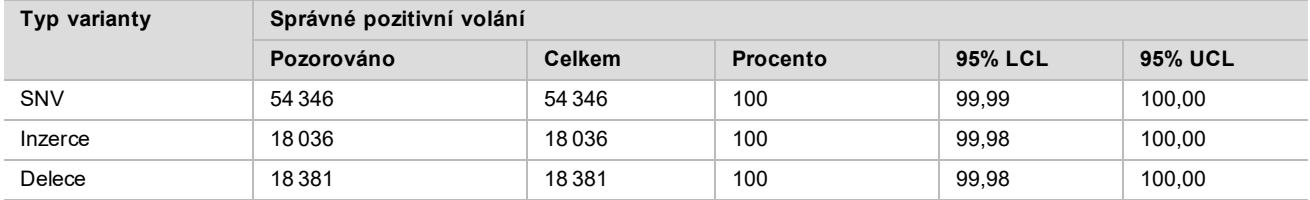

<span id="page-36-2"></span>Tabulka 25 Pozorování somatických volání pro očekávané pozitivní výsledky podle typu varianty (nejhorší případ)

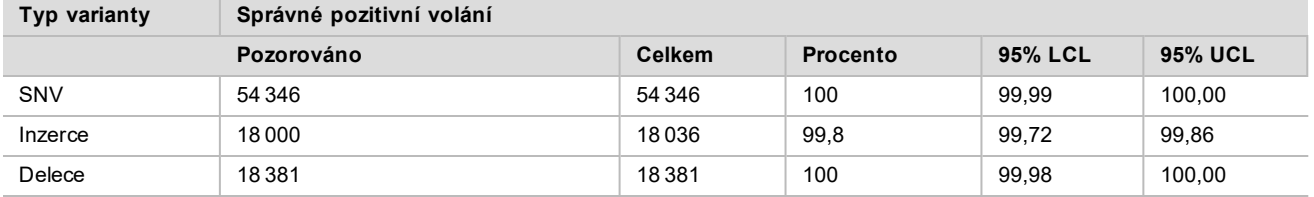

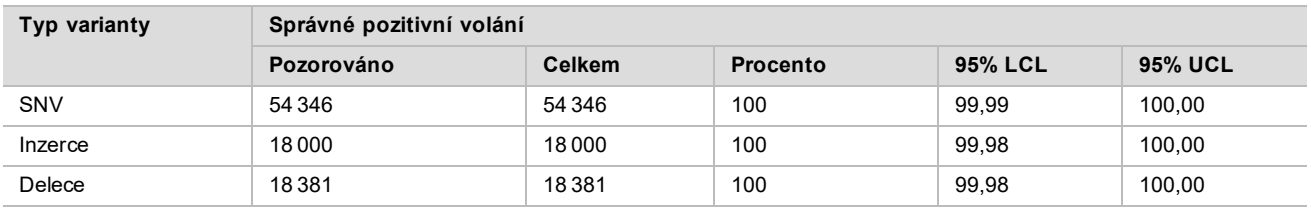

<span id="page-37-0"></span>Tabulka 26 Pozorování somatických volání pro očekávané pozitivní výsledky podle typu varianty (odstraněná nejednoznačná volání)

Somatické varianty s úrovní VAF < 0,01 se vykazují jako negativní (divoký typ) volání. U očekávaných negativních somatických umístění se hodnotily údaje zahrnující míru žádného volání a míru správného volání divokého typu. Správná volání divokého typu se stanovila vyloučením žádných volání, odečtením pozorovaných volání, která se spadala do nejednoznačné zóny (úroveň VAF ≥ 0,01 a < 0,026), a nesprávných volání, která se nacházela nad mezní hodnotou (úroveň VAF ≥ 0,026). [Tabulka 27](#page-37-1) shrnuje pozorované, celkové a procentuální výsledky negativních somatických umístění pro míru žádného volání a míru správného volání divokého typu spolu se spodní a horní 95% úrovní spolehlivosti (LCL, UCL) vypočítané metodou Wilsonova skóre.

<span id="page-37-1"></span>Tabulka 27 Pozorování somatických volání pro očekávané negativní výsledky

| Typ<br>varianty | Žádné<br>volání |               | Správné<br>volání |                    |           |         |               |               |                   |                   |  |  |
|-----------------|-----------------|---------------|-------------------|--------------------|-----------|---------|---------------|---------------|-------------------|-------------------|--|--|
|                 | Pozoro-<br>váno | <b>Celkem</b> | Pro-<br>cento     | Nejednoz-<br>načné | Nesprávné | Správné | <b>Celkem</b> | Pro-<br>cento | 95%<br><b>LCL</b> | 95%<br><b>UCL</b> |  |  |
| Divoký<br>typ   | 36 3 26         | 8909676       | 0.408             | 2254               | 121       | 8870975 | 8873350       | 99.97         | 99.972            | 99,974            |  |  |

Pro zjištění C95 rozboru (v rámci každého typu varianty) se vyhodnotily somatické vzorky s různými úrovněmi VAF pro stejnou variantu. K vyhodnocení variability poblíž mezní hodnoty rozboru se použily vzorky s očekávanými úrovněmi VAF mezi 0,02 a 0,07. Pro každou variantu se stanovila hodnota C95, nejvyšší hodnoty C95 pro každou variantu jsou uvedeny v [Tabulka 28](#page-37-2).

<span id="page-37-2"></span>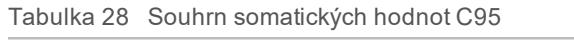

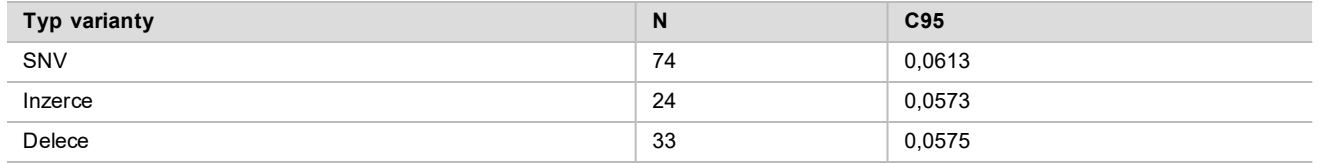

# Výkonnost sady reagencií NextSeq 550Dx High Output Reagent Kit v2.5 (300 cyklů)

### Přehled

NextSeq 550Dx je podporován dvěma sadami reagencií: sadou reagencií NextSeq 550Dx High Output Reagent Kit v2 (300 cyklů) a sadou reagencií NextSeq 550Dx High Output Reagent Kit v2.5 (300 cyklů). Aby se demonstrovalo, že sada reagencií NextSeq 550Dx High Output Reagent Kit v2.5 (300 cyklů) dokáže splnit požadavky na analytickou výkonnost ověřenou a prokázanou u sady reagencií NextSeq 550Dx High Output Reagent Kit v2 (300 cyklů), provedly se studie se sadou reagencií NextSeq 550Dx High Output Reagent Kit v2.5 (300 cyklů). Pomocí sady TruSeq Custom Amplicon Kit Dx se připravily dvě knihovny, jedna s využitím germinálního pracovního postupu a druhá s využitím somatického pracovního postupu. Knihovny vytvořené každým pracovním postupem se testovaly třemi přístroji NextSeq 550Dx a třemi šaržemi sad reagencií NextSeq 550Dx High Output Reagent Kit v2.5 (300 cyklů). Testování každého pracovního postupu dále zahrnovalo jeden běh se sadou reagencií NextSeq 550Dx High Output Reagent Kit v2 (300 cyklů).

### Analytická citlivost (Mez blanku [LoB] a mez detekce [LoD])

Ověření se sadou reagencií NextSeq 550Dx High Output Reagent Kit v2 (300 cyklů) ukázalo, že přístroj NextSeq 550Dx dokáže detekovat varianty s VAF 0,05 s chybou II. typu ≤ 0,05 a mezní hodnota VAF 0,026 používaná modulem pro analýzu somatických variant (účinná LoB) podporuje chybu I. typu ≤ 0,01. Na základě těchto tvrzení se očekává, že varianta s 0,05 VAF je v 95 % případů častější než s VAF 0,026 a pozice divokého typu má v 99 % případů VAF nižší než 0,026. Aby se potvrdilo, že sada reagencií NextSeq 550Dx High Output Reagent Kit v2.5 (300 cyklů) tyto nároky splňuje, provedla se na přístroji NextSeq 550Dx se sadou reagencií NextSeq 550Dx High Output Reagent Kit v2.5 (300 cyklů) opakovaná měření s divokým typem vzorků (vzorky LoB) a se vzorky obsahujícími varianty s VAF 0,05 (vzorky LoD). Podíl volání nad a pod mezní hodnotou 0,026 se poté porovnal s tvrzeními stanovenými sadou reagencií NextSeq 550Dx High Output Reagent Kit v2 (300 cyklů).

Testování zahrnovalo dva vzorky LoD, každý s unikátní sadou variant cílenou na VAF 0,05, a odpovídající vzorky LoB, které byly pro cílené varianty divokým typem. Pro přípravu knihoven se pomocí sady TruSeq Custom Amplicon Kit Dx zpracovalo sedm replikátů vzorků LoB a osm replikátů vzorků LoD. Knihovny se nejprve sekvenovaly pomocí sady reagencií NextSeq 550Dx High Output Reagent Kit v2 (300 cyklů), aby se identifikovaly varianty / genomické souřadnice pro vyhodnocení LoB/LoD pomocí sady reagencií NextSeq 550Dx High Output Reagent Kit v2.5 (300 cyklů). Na základě výsledků sady reagencií NextSeq 550Dx High Output Reagent Kit v2 (300 cyklů) se všechny varianty s průměrnou VAF mezi 0,045–0,055 (varianty LoD) použily pro analýzu LoD (N = 51 variant). U analýzy LoB bylo hodnoceno 51 odpovídajících genomických souřadnic.

Pro vyhodnocení sady reagencií NextSeq 550Dx High Output Reagent Kit v2.5 (300 cyklů) se knihovny sekvenovaly ve třech bězích tři po sobě jdoucí dny na stejném přístroji a pomocí stejné šarže sady reagencií. Testování obnášelo 24 replikátů každé z 51 LoD variant a 21 replikátů každé odpovídající pozice divokého typu. Podíl volání divokého typu s VAF < 0,026 je uveden v [Tabulka 29](#page-38-0). Podíl volání variant LoD s VAF ≥ 0,026 je uvedenv [Tabulka 30](#page-38-1).

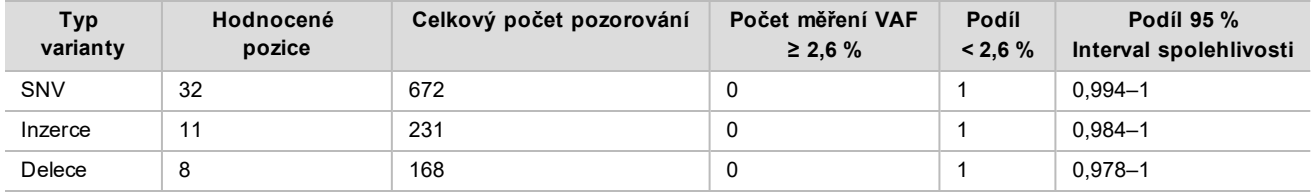

<span id="page-38-0"></span>Tabulka 29 Podíl volání < 0,026 pro pozice divokého typu (vyhodnocení tvrzení LoB)

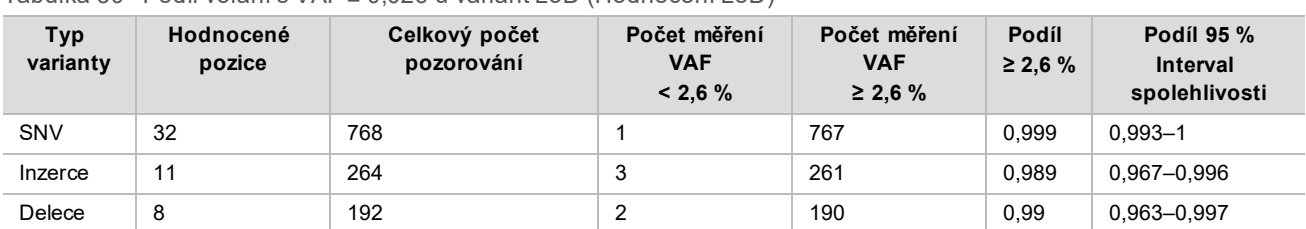

<span id="page-38-1"></span>Tabulka 30 Podíl volání s VAF ≥ 0,026 u variant LoD (Hodnocení LoD)

### Přesnost

### Germinální

Následující studie byla provedena, aby pomocí sady reagencií NextSeq 550Dx High Output Reagent Kit v2.5 (300 cyklů) vyhodnotila přesnost volání variant modulu pro analýzu germinálních variant. Pomocí reprezentativního rozboru se testovalo dvanáct jedinečných vzorků Platinum Genome. Za použití tří přístrojů NextSeq 550Dx a třech sad reagencií NextSeq 550Dx High Output Reagent Kit v2.5 (300 cyklů) se celkem provedlo 11 běhů.

Porovnáním výsledků s dobře charakterizovanou kompozitní referenční metodou, Platinum Genome verze 2016-1.0, se stanovila přesnost SNV, inzercí a delecí. Pro referenci jsou uvedeny výsledky přesnosti jednoho běhu sekvenování se sadou reagencií NextSeq 550Dx High Output Reagent Kit v2 (300 cyklů). Souhrn výsledků je uveden v [Tabulka 31](#page-39-0).

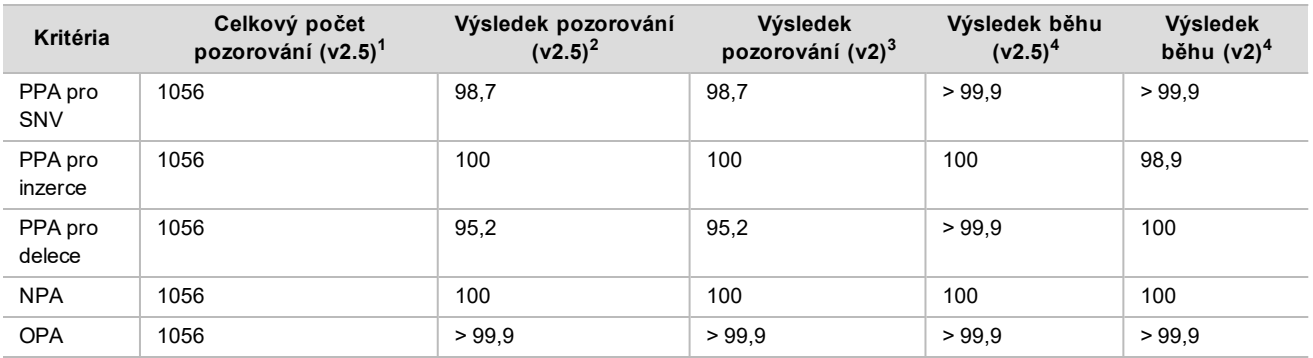

#### <span id="page-39-0"></span>Tabulka 31 Souhrn germinální shody

 $1$ Počítáno jako počet vzorků na běh x počet běhů (96 vzorků na běh x 11 běhů = 1056 pozorování).

<sup>2</sup>Nejnižší pozorovaná hodnota podle replikátů vzorků ve všech bězích (na základě 11 běhů se sadou reagencií NextSeq 550Dx High Output Reagent Kit v2.5). <sup>3</sup>Nejnižší pozorovaná hodnota podle replikátů vzorků v rámci 1 běhu (celkem 96 pozorování).

<sup>4</sup> Nejnižší hodnota, když se údaje z každého běhu analyzují souhrnně.

#### Somatická

Pro vyhodnocení přesnosti volání variant modulu pro analýzu somatických variant na přístroji NextSeq 550Dx byla pomocí sady reagencií NextSeq 550Dx High Output Reagent Kit v2.5 (300 cyklů) provedena následující studie. Reprezentativním rozborem se testovalo deset vzorků FFPE Platinum Genome (dva s variantami zředěnými na VAF 0,05). Za použití tří přístrojů NextSeq 550Dx a třech šarží sad reagencií NextSeq 550Dx High Output Reagent Kit v2.5 (300 cyklů) se celkem provedlo 11 běhů.

Porovnáním výsledků s dobře charakterizovanou kompozitní referenční metodou, Platinum Genome verze 2016-1.0, se stanovila přesnost SNV, inzercí a delecí. Pro referenci jsou uvedeny výsledky přesnosti jednoho běhu sekvenování se sadou reagencií NextSeq 550Dx High Output Reagent Kit v2 (300 cyklů). Souhrn výsledků je uveden v [Tabulka 32](#page-39-1).

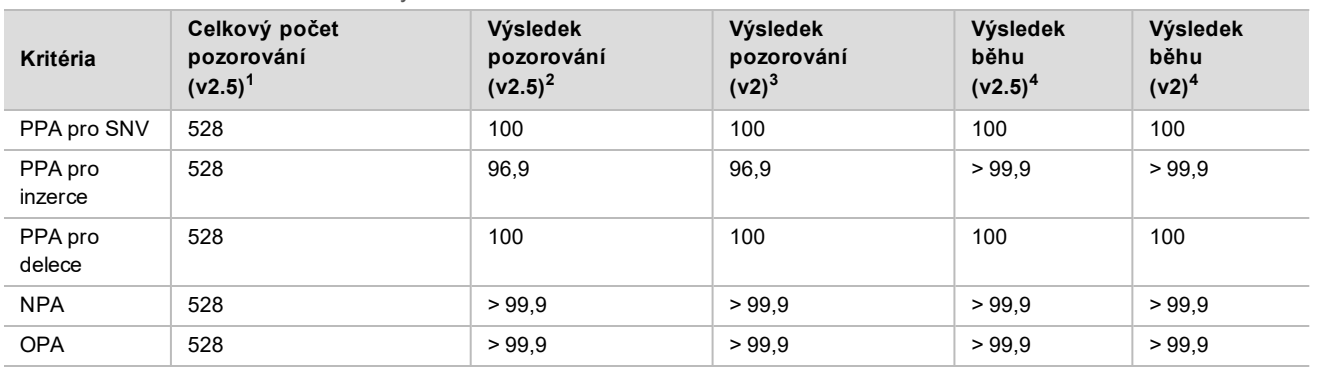

#### <span id="page-39-1"></span>Tabulka 32 Souhrn somatické shody

 $1$ Počítáno jako počet vzorků na běh x počet běhů (48 vzorků na běh x 11 běhů = 528 pozorování).

<sup>2</sup>Nejnižší pozorovaná hodnota podle replikátů vzorků ve všech bězích (na základě 11 běhů se sadou reagencií NextSeq 550Dx High Output Reagent Kit v2.5). <sup>3</sup>Nejnižší pozorovaná hodnota podle replikátů vzorků v rámci 1 běhu (celkem 96 pozorování).

<sup>4</sup>Nejnižší hodnota, když se údaje z každého běhu analyzují souhrnně.

### Konzistence výsledků

#### Germinální

Pomocí vzorků Platinum Genome a reprezentativního rozboru se vyhodnotila konzistence výsledků sady reagencií NextSeq 550Dx High Output Reagent Kit v2.5 (300 cyklů) s modulem pro analýzu germinálních variant. Testování zahrnovalo přípravu jedné knihovny pomocí sady TruSeq Custom Amplicon Kit Dx a 12 vzorků, přičemž se každý

zpracoval s osmi replikáty. Za použití tří šarží sad reagencií NextSeq 550Dx High Output Reagent Kit v2.5 (300 cyklů) a tří přístrojů NextSeq 550Dx se provedlo celkem devět běhů sekvenování knihoven.

Ke stanovení, zda inherentní variabilita rozboru ovlivní volání genotypu (N = 153 unikátních heterozygotních variant), se použily vzorky s heterozygotními variantami. Pro obě mezní hodnoty modulu pro analýzu germinálních variant (0,2 pro heterozygotní a 0,7 pro homozygotní genotypy) se stanovila hodnota Cx, přičemž x je podíl opakovaných testů, které překračují mezní hodnotu. U spodní mezní hodnoty VAF 0,2 byla varianta s minimální hodnotou Cx pro sadu reagencií NextSeq 550Dx Reagent Kit v2.5 (300 cyklů) > 99,9 %, což znamená, že > 99,9 % heterozygotních variant bude považováno za heterozygotní. U horní mezní hodnoty VAF 0,7 byla varianta s maximální hodnotou Cx pro sadu reagencií NextSeq 550Dx Reagent Kit v2.5 (300 cyklů) > 1,5 %, což znamená, že > 1,5 % heterozygotních variant bude považováno za homozygotní. [Tabulka 33](#page-40-0) shrnuje výsledky dle typu varianty. Pro referenci jsou uvedeny hodnoty Cx z jednoho běhu sekvenování pomocí sady reagencií NextSeq 550Dx High Output Reagent Kit v2 (300 cyklů).

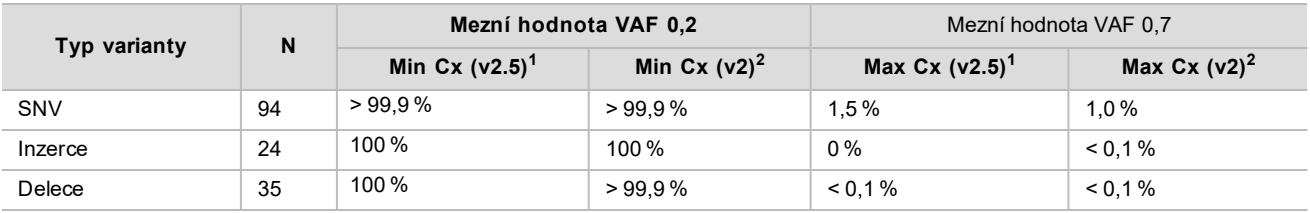

<span id="page-40-0"></span>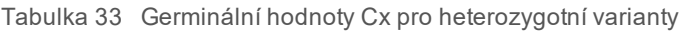

 $1$ Hodnoty Cx na základě odhadů celkové směrodatné odchylky z analýzy rozptylu komponent.

<sup>2</sup>Hodnoty Cx na základě směrodatné odchylky vzorků.

#### Somatická

Pomocí FFPE vzorků Platinum Genome a reprezentativního rozboru se vyhodnotila konzistence výsledků sady reagencií NextSeq 550Dx High Output Reagent Kit v2.5 (300 cyklů) s modulem pro analýzu somatických variant. Testování zahrnovalo přípravu jedné knihovny pomocí sady TruSeq Custom Amplicon Kit Dx a dva vzorky, přičemž se každý zpracoval s osmi replikáty. S použitím tří sad reagencií NextSeq 550Dx High Output Reagent Kit v2.5 (300 cyklů) a tří přístrojů NextSeq 550Dx se provedlo celkem devět běhů sekvenování knihoven.

K vyhodnocení variability přístroje poblíž mezní hodnoty VAF modulu pro analýzu somatických variant (somatické varianty s úrovněmi VAF ≥ 0,026 jsou pro variantu pozitivní) se použily somatické varianty s očekávanými úrovněmi VAF ≤ 0,10 (N = 131 jedinečných variant). Pro každou somatickou variantu se stanovily hodnoty C95. Hodnoty C95 představují VAF, která má 95% pravděpodobnost, že bude větší než mezní hodnota VAF modulu pro analýzu somatických variant. Nejvyšší hodnoty C95 podle typu varianty jsou uvedeny v [Tabulka 34.](#page-40-1) Pro referenci jsou uvedeny výsledky C95 z jednoho běhu sekvenování pomocí sady reagencií NextSeq 550Dx High Output Reagent Kit v2 (300 cyklů).

<span id="page-40-1"></span>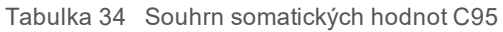

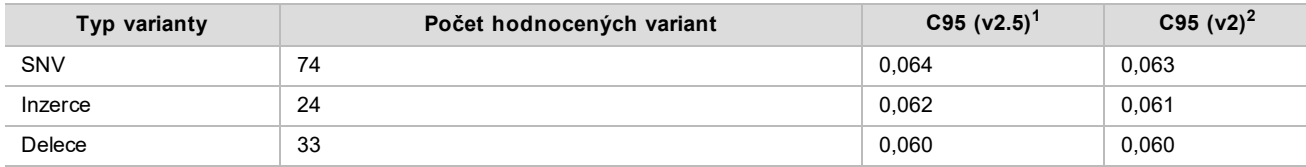

<sup>1</sup>Hodnoty C95 na základě odhadů celkové směrodatné odchylky z analýzy rozptylu komponent. <sup>2</sup>Hodnoty C95 na základě směrodatné odchylky vzorků.

# Porovnání metod (sada reagencií)

### Germinální

Z výsledků generovaných modulem pro analýzu germinálních variant se pomocí sady reagencií NextSeq 550Dx High Output Reagent Kit v2 (300 cyklů) a sady reagencií NextSeq 550Dx High Output Reagent Kit v2.5 (300 cyklů) vyhodnotily průměrné VAF 215 unikátních variant. Průměry VAF se vypočítaly z 11 běhů sekvenování (v2.5) a

jednoho běhu sekvenování (v2). K výpočtu průměru každé varianty se použilo alespoň osm replikátů. [Obrázek 3](#page-41-0) znázorňuje korelaci VAF mezi těmito dvěma sadami reagencií. Na základě silné lineární korelace VAF a podobnosti výsledků sad reagencií bylo stanoveno, že výkonnostní charakteristiky původně ověřené a potvrzené sadou reagencií NextSeq 550Dx High Output Reagent Kit v2 (300 cyklů) a modulem pro analýzu germinálních variant jsou použitelné pro sadu reagencií NextSeq 550Dx High Output Reagent Kit v2.5 (300 cyklů).

<span id="page-41-0"></span>Obrázek 3 Korelace alelické frekvence variant (VAF) modulu germinálních variant mezi sadou reagencií NextSeq 550Dx High Output Reagent Kit v2 (300 cyklů) a sadou reagencií NextSeq 550Dx High Output Reagent Kit v2.5 (300 cyklů).

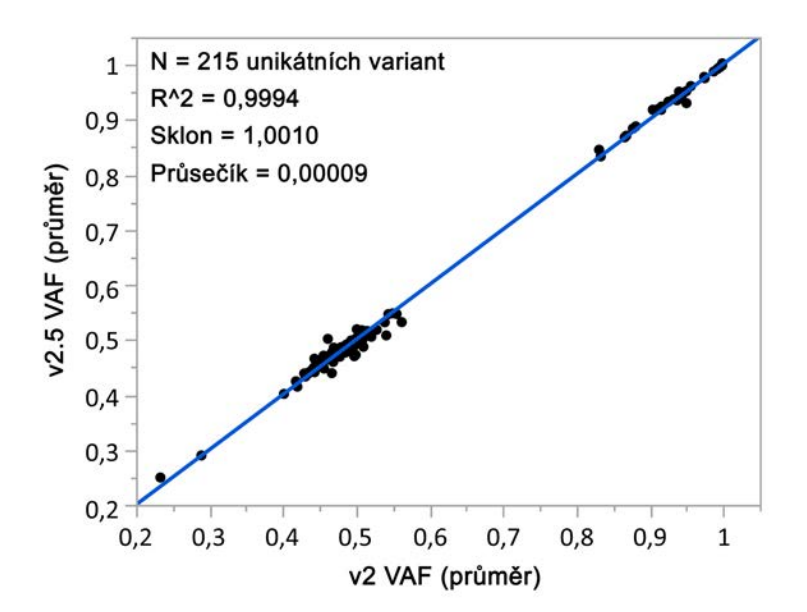

### Somatická

Z výsledků generovaných modulem pro analýzu somatických variant se pomocí sady reagencií NextSeq 550Dx High Output Reagent Kit v2 (300 cyklů) a sady reagencií NextSeq 550Dx High Output Reagent Kit v2.5 (300 cyklů) vyhodnotily průměrné VAF 501 unikátních variant. Průměry VAF se vypočítaly z 11 běhů sekvenování (v2.5) a jednoho běhu sekvenování (v2). K výpočtu průměru každé unikátní varianty se použily alespoň tři replikáty. [Obrázek 4](#page-42-0) znázorňuje korelaci VAF mezi těmito dvěma sadami reagencií. Na základě korelace VAF a podobnosti výsledků sad reagencií bylo stanoveno, že výkonnostní charakteristiky ověřené a potvrzené sadou reagencií NextSeq 550Dx High Output Reagent Kit v2 (300 cyklů) a modulem pro analýzu somatických variant jsou použitelné pro sadu reagencií NextSeq 550Dx High Output Reagent Kit v2.5 (300 cyklů).

<span id="page-42-0"></span>Obrázek 4 Korelace alelické frekvence variant (VAF) modulu somatických variant mezi sadou reagencií NextSeq 550Dx High Output Reagent Kit v2 (300 cyklů) a sadou reagencií NextSeq 550Dx High Output Reagent Kit v2.5 (300 cyklů).

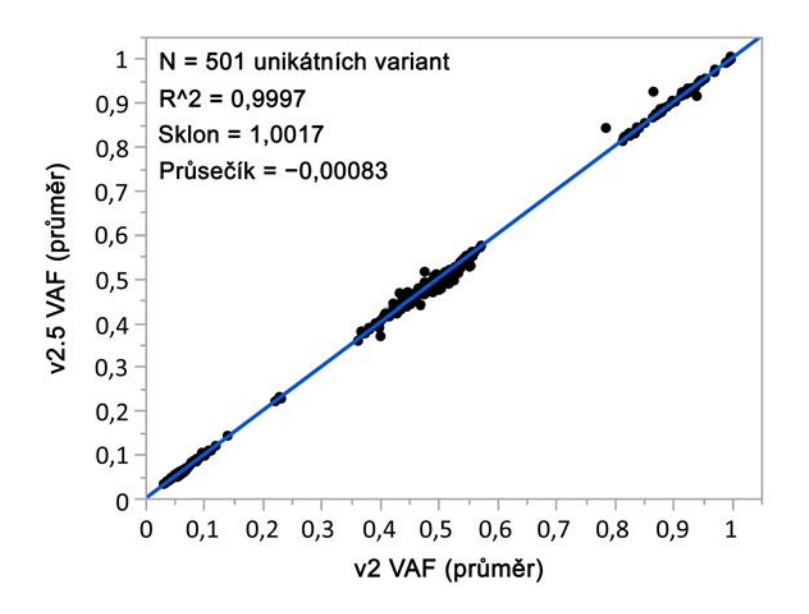

# Historie revizí

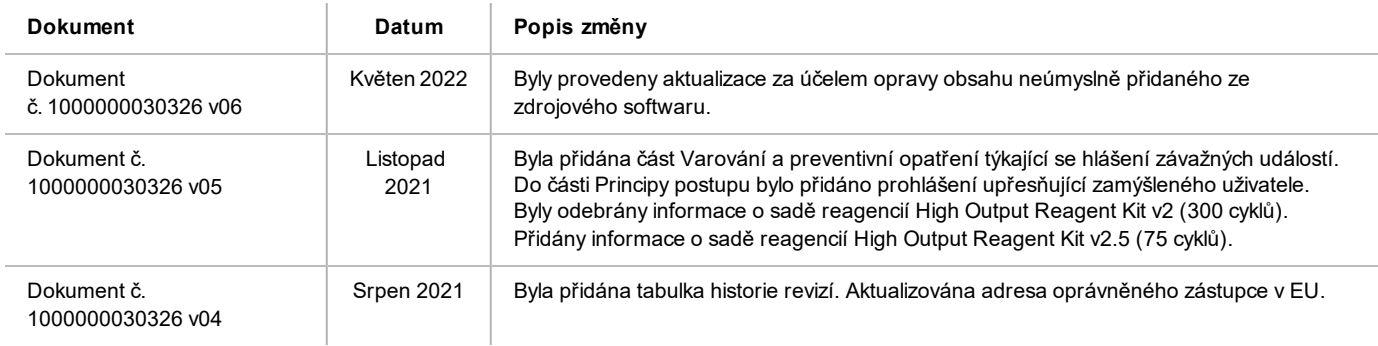

# Patenty a ochranné známky

Tento dokument a jeho obsah je vlastnictvím společnosti Illumina, Inc. a jejích přidružených společností (dále jen "Illumina"). Slouží výlučně zákazníkovi ke smluvním účelům v souvislosti s použitím zde popsaných produktů a k žádnému jinému účelu. Tento dokument a jeho obsah nesmí být používán ani šířen za žádným jiným účelem ani jinak sdělován, zveřejňován či rozmnožován bez předchozího písemného souhlasu společnosti Illumina. Společnost Illumina nepředává tímto dokumentem žádnou licenci na svůj patent, ochrannou známku, autorské právo či práva na základě zvykového práva ani žádná podobná práva třetích stran.

Pokyny v tomto dokumentu musí být důsledně a výslovně dodržovány kvalifikovaným a řádně proškoleným personálem, aby bylo zajištěno správné a bezpečné používání zde popsaných produktů. Veškerý obsah tohoto dokumentu musíte před použitím takových produktů beze zbytku přečíst a pochopit.

NEDODRŽENÍ POŽADAVKU NA PŘEČTENÍ CELÉHO TEXTU A NA DŮSLEDNÉ DODRŽOVÁNÍ ZDE UVEDENÝCH POKYNŮ MŮŽE VÉST K POŠKOZENÍ PRODUKTŮ, PORANĚNÍ OSOB, AŤ UŽ UŽIVATELŮ ČI JINÝCH OSOB, A POŠKOZENÍ JINÉHO MAJETKU A POVEDE KE ZNEPLATNĚNÍ JAKÉKOLI ZÁRUKY VZTAHUJÍCÍ SE NA PRODUKT.

SPOLEČNOST ILLUMINA NA SEBE NEBERE ŽÁDNOU ODPOVĚDNOST VYPLÝVAJÍCÍ Z NESPRÁVNÉHO POUŽITÍ ZDE POPSANÝCH PRODUKTŮ (VČETNĚ DÍLŮ TĚCHTO PRODUKTŮ NEBO SOFTWARU).

© 2022 Illumina, Inc. Všechna práva vyhrazena.

Všechny ochranné známky jsou vlastnictvím společnosti Illumina, Inc. nebo jejich příslušných vlastníků. Informace o konkrétních ochranných známkách naleznete na adrese [www.illumina.com/company/legal.html.](http://www.illumina.com/company/legal.html)

# Kontaktní údaje

**AAA** Illumina 5200 Illumina Way San Diego, Kalifornie 92122 U.S.A. +1 800 809 ILMN (4566) +1 858 202 4566 (mimo Severní Ameriku) techsupport@illumina.com www.illumina.com **Illumina Netherlands B.V. Illumina Netherlands B.V.** 

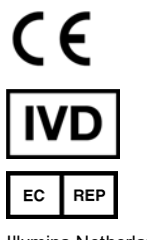

Steenoven 19 5626 DK Eindhoven Nizozemsko

#### **Australský sponzor** Illumina Australia Pty Ltd

Nursing Association Building Level 3, 535 Elizabeth Street Melbourne, VIC 3000 Austrálie

# Štítky na produktech

Úplné vysvětlení symbolů, které se mohou objevit na balení a označení produktů, naleznete v přehledu symbolů pro vaši sadu na adrese [support.illumina.com.](https://support.illumina.com/)